**Entrada Terrestre de Mercancías**

# **Guía de usuario del mensaje EDI COPARN (Container pre-notification)**

*Entréguese del contenedor vacío*

**Versión 3.2 D.99A**

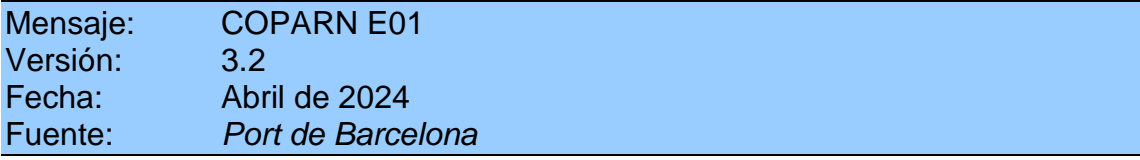

Port de Barcelona

La información de este documento está sujeta a cambios sin notificación previa.

La última versión de esta guía será la publicada en la web del Port de Barcelona: [www.forumtelematic.org](http://www.forumtelematic.org/)

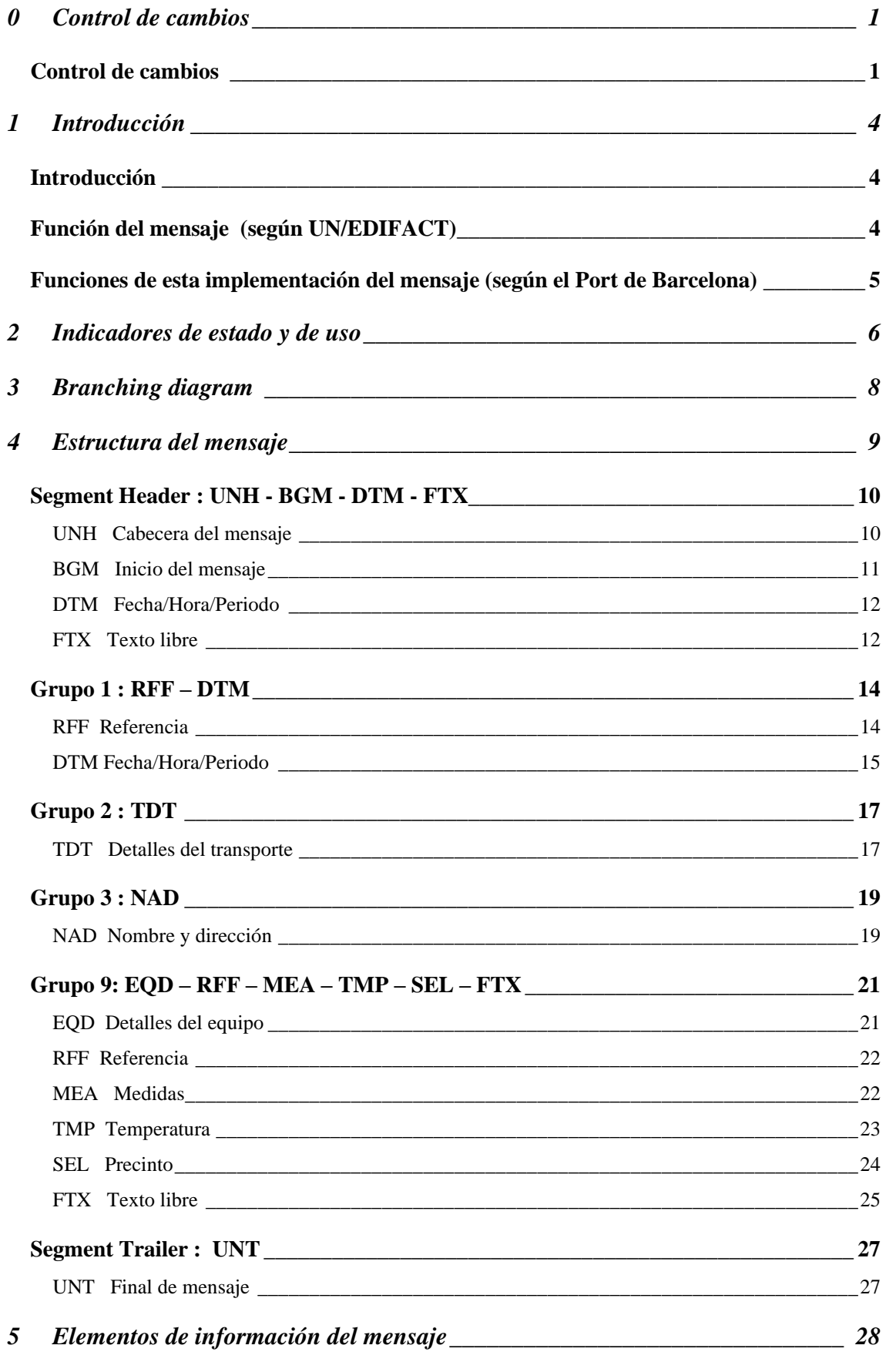

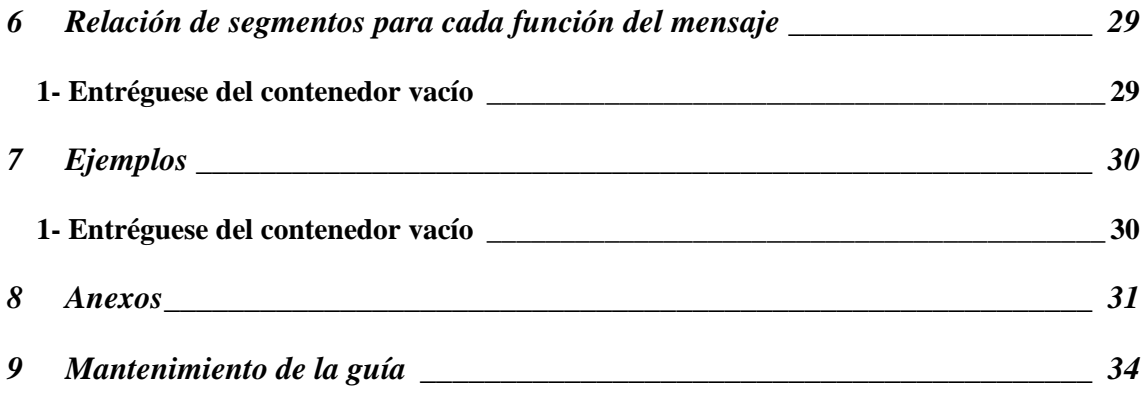

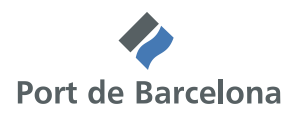

### **0 Control de cambios**

#### *Control de cambios*

Cambios de la versión 3.2 con respecto a la versión 3.1 Diciembre de 2014:

- Se añaden 2 códigos nuevos en el anexo 8.3 (Lista de códigos del elemento de datos 4451 del segmento FTX):
	- o Se añade el código "FT" para identificar los contenedores que contienen un flexitank.
	- o Se añade el código "SC" para identificar los Smart Containers.

Cambios de la versión 3.1 con respecto a la versión 3.0 Octubre de 2014:

- Se modifica el anexo del punto 8.1 (Lista de códigos del elemento de datos 4451 del segmento FTX):
	- o añadiendo el código local "COB": *Reefer order - to connect on board and do not connect while the container is at the container yard* y
	- o corrigiendo un error de la versión anterior de la tabla que incluía dos repeticiones del código "R". Ahora, para la primera repetición, se empleará el código "RES": *Restow on same means of transport*, y para la segunda repetición se empleará el código "REP": *Put aside for repair*.

Cambios de la versión 3.0 con respecto a la versión 2.7 Abril de 2013:

- Se añade el segmento MEA (grupo 9) con dos repeticiones opcionales para indicar parámetros asociados a la configuración de los contenedores refrigerados
	- o Se añade el calificador "VOL" al elemento de datos 6311 para indicar junto con el calificador "AAS" en el elemento de datos 6313 los volúmenes de flujo de aire requeridos.
	- o Se añade el calificador "AAE" al elemento de datos 6311 para indicar junto con los calificadores "AAO" en el elemento de datos 6313 los porcentajes de humedad requeridos.
	- o Se añaden los calificadores "CBM y "HMD" al elemento de datos 6411 para indicar las unidades de metros cúbicos por hora y porcentaje de humedad en aire respectivamente
- Se amplía a 9 el número máximo de repeticiones del segmento FTX (grupo 9) para especificar distintos parámetros y características de los contenedores refrigerados:
	- o Se añade el calificador "BLR" del elemento de datos 4451 a fin de indicar comentarios sobre los documentos de transporte.

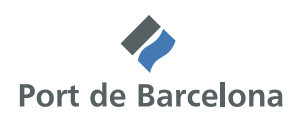

- o Se elimina el código "AAI" (instrucciones generales) de entre los posibles para el elemento de datos 4451. Esta función queda cubierta con los códigos "BLR" y "LOI".
- o Se añade el calificador "LOI" para incluir instrucciones de carga codificadas según la tabla de códigos recopilada por ITIGG (versión 1.2 de su mensaje COPRAR).
- o Se añade el calificador "AEB" del elemento de datos 4451 a fin de indicar instrucciones relativas a los contenedores refrigerados.
- o Se añade el calificador "HUM" al elemento de datos 4441 a fin de indicar que se debe controlar el porcentaje de humedad del contenedor. El valor de humedad deseado deberá indicarse en el segmento MEA del mismo grupo.
- o Se añade el calificador "VTC" al elemento de datos 4441 a fin de indicar que las rejillas de ventilación del contenedor refrigerado deben mantenerse cerradas.
- o Se añade el calificador "VTO" al elemento de datos 4441 a fin de indicar que las rejillas de ventilación del contenedor refrigerado deben mantenerse abiertas. Para este caso, se modifica el elemento de datos 4440 a fin de indicar el porcentaje de apertura de las rejillas. En caso de que las rejillas se encuentren abiertas, el emisor podrá decidir si quiere indicar un porcentaje de apertura de éstas o bien emplear el segmento MEA para indicar un volumen de flujo de aire determinado.
- o Se añade el calificador "NTP" al elemento de datos 4441 a fin de indicar el número de sondas de temperatura que se solicitan. Para este caso, se modifica el elemento de datos 4440 a fin de indicar el número de sondas.

Cambios de la versión 2.7 con respecto a la versión 2.6 de Marzo 2008:

• Se incorpora el segmento TMP del grupo 9, con carácter opcional, a fin de permitir al peticionario que el contenedor ya se encuentre a una determinada temperatura en el momento de la recogida.

Cambios de la versión 2.6 con respecto a la versión 2.4 de febrero de 2006:

• Se incorpora, con carácter opcional, en el segmento RFF del grupo 1, una nueva referencia, la del contrato de leasing que afecta a todo el mensaje (calificador "APC" en el elemento de datos 1153).

Cambios de la versión 2.4 con respecto a la versión 2.3 de 17/07/2001:

• Cambio de formato de la guía

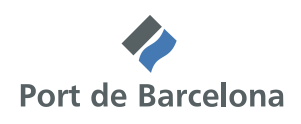

- Además de la función del mensaje en la implementación del Port de Barcelona, se añade función del mensaje según UN/EDIFACT
- Se revisan los códigos de los indicadores de estado y de uso
- Se incluye diagrama de bifurcación del mensaje
- Se incluye una referencia a los elementos de información, del conjunto de datos del Puerto de Barcelona, que aparecen en el mensaje.

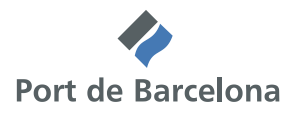

### **1 Introducción**

#### *Introducción*

Esta guía cubre el detalle de la implementación desarrollada por el Port de Barcelona del mensaje de anuncio de contenedores (COPARN) para su uso en el intercambio electrónico de datos entre distintos actores de la Comunidad Logístico-Portuaria.

#### *Función del mensaje (según UN/EDIFACT)*

Se trata de un mensaje con una instrucción de liberar, aceptar o solicitar contenedores o para anunciar su inminente llegada.

La orden puede referirse a contenedores llenos (FCL o LCL), a la preparación de contenedores vacíos antes de la carga o después de su llenado, así como a la preparación para el alquiler de los contenedores vacíos (*on-hire* y *off-hire* de los contenedores).

Este mensaje forma parte de un conjunto de mensajes relativos a la logística de los contenedores. Estos mensajes contribuyen a la facilitación del intercambio intermodal de contenedores, incidiendo en el intercambio de la información asociada a esas operaciones.

El escenario de negocio para los mensajes de contenedores se recoge en el documento "*Guide to the scenario of EDIFACT container messages*" mantenido por SMDG en estrecha colaboración con UN/CEFACT.

#### **Principios:**

Área de negocio:

Actividades previas al transporte y transporte de equipos o contenedores

Emisores del mensaje:

Cargador, Transitario, Consignatario, *Container freight station* (CFS), Receptor

Receptores del mensaje:

Transitario, Consignatario, Terminal de contenedores, Terminal interior, Dépot de contenedores, *Container freight station* (CFS), Compañía de alquiler de contenedores

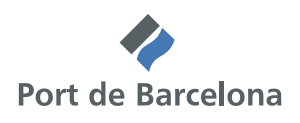

#### *Funciones de esta implementación del mensaje (según el Port de Barcelona)*

A pesar de que el mensaje se ha desarrollado en un escenario de transporte de contenedores, la implementación del Port de Barcelona pretende ser válida para cualquier tipo de presentación de la mercancía y para cualquier modo de transporte terrestre.

A continuación se describen las distintas funciones que pueden implementarse a partir del contenido de esta guía:

A. Entréguese del contenedor vacío (sólo para mercancías contenerizadas) Se trata de un mensaje que envía la parte que actúa en representación del propietario del contenedor (generalmente el consignatario) a la parte que actúa como dépot de contenedores (dépot, terminal de contenedores,…), para autorizar la recogida de un contenedor vacío.

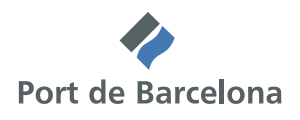

### **2 Indicadores de estado y de uso**

Los indicadores de estado ("M" y "C") forman parte del estándar UN/EDIFACT e indican los requerimientos mínimos para cumplir con la estructura del mensaje. Ello no es útil para la implementación real de esos mensajes. Los indicadores de estado del estándar son:

- Valor Descripción
	- **M Obligatorio (del inglés, mandatory)**

La entidad marcada así debe aparecer en todos los mensajes y ello debe hacerse extensivo a todas las guías de implementación de mensajes basadas en ese mensaje estándar.

#### **C Condicional (del inglés, conditional)** La entidad marcada así, sólo se usará de común acuerdo entre las partes involucradas en el intercambio.

Los indicadores de uso son indicadores propios de cada implementación y describen el **uso particular** de los indicadores de estado condicionales del mensaje estándar de UN/EDIFACT.

Describen el **uso acordado entre las partes** de las distintas entidades que forman los mensajes: grupos de segmentos, segmentos, elementos de datos compuestos y simples.

Los indicadores de uso son:

Valor Descripción

 **M Obligatorio (del inglés, mandatory)**

Indica que el ítem es obligatorio en el mensaje UN/EDIFACT.

 **R Necesario (del inglés, required)** Indica que el ítem debe aparecer en esta implementación.

#### **D Dependiente (del inglés, dependent)**

Indica que el uso de este ítem depende de una condición o conjunto de condiciones bien determinada. Esas condiciones deberán aparecer claramente especificadas en la guía de la implementación.

#### **O Opcional (del inglés, optional)**

Indica que este ítem aparecerá según la necesidad expresada por ambos interlocutores.

#### **X Sin usar (del inglés, "not used")**

Indica que este ítem no se usará en esta implementación.

Cuando un segmento de un grupo de segmentos esté marcado con los indicadores de uso "M" o "R", pero el grupo de segmentos del que depende esté marcado como "O" o "D", el segmento únicamente se transmitirá cuando el grupo de segmentos del que forma parte se use.

Este mismo criterio deberá aplicarse a los elementos de datos compuestos y simples de un segmento o a los elementos de datos simples de un elemento de datos compuesto.

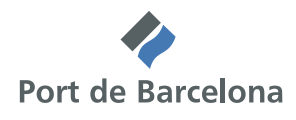

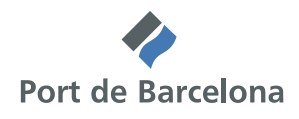

## **3 Branching diagram**

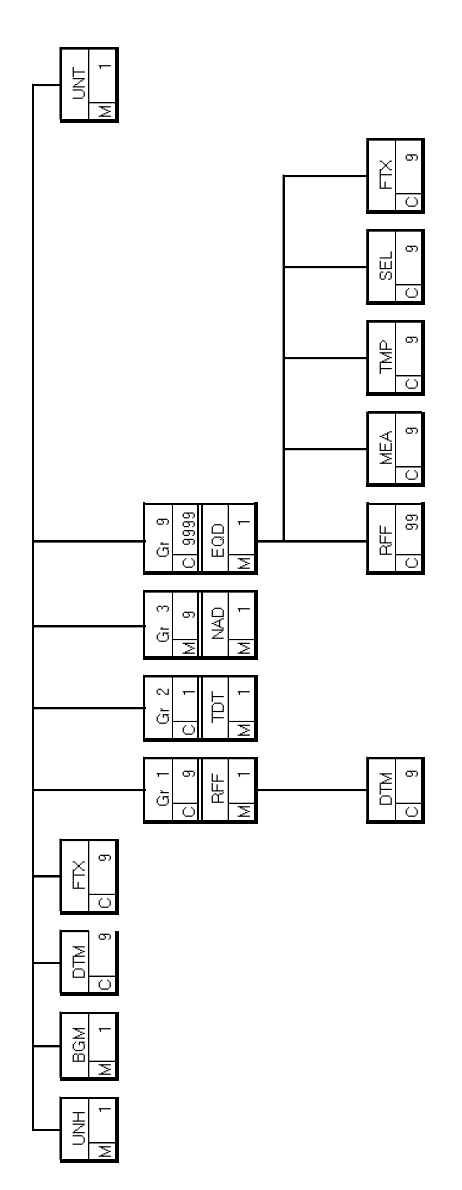

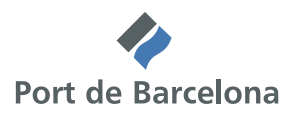

### **4 Estructura del mensaje**

En este apartado se incorpora una descripción detallada de los segmentos utilizados en el mensaje COPARN. Para cada segmento de datos se incluyen sus características, las funciones de sus elementos de datos simples y compuestos, la información sobre los códigos (si existen) y un ejemplo para cada uno de los segmentos.

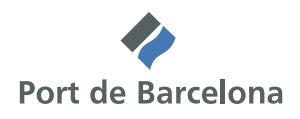

### *Segment Header : UNH - BGM - DTM - FTX*

UNH Cabecera del mensaje

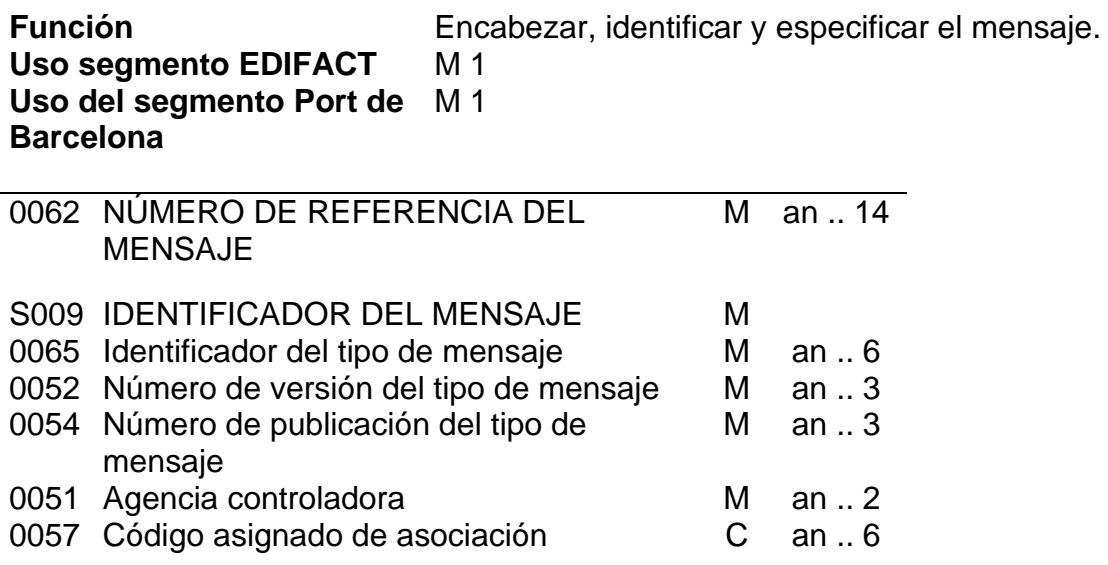

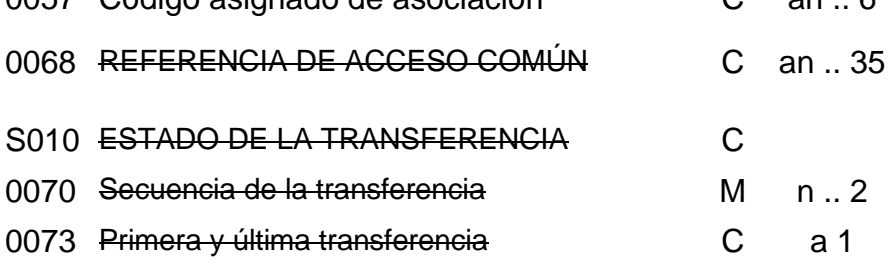

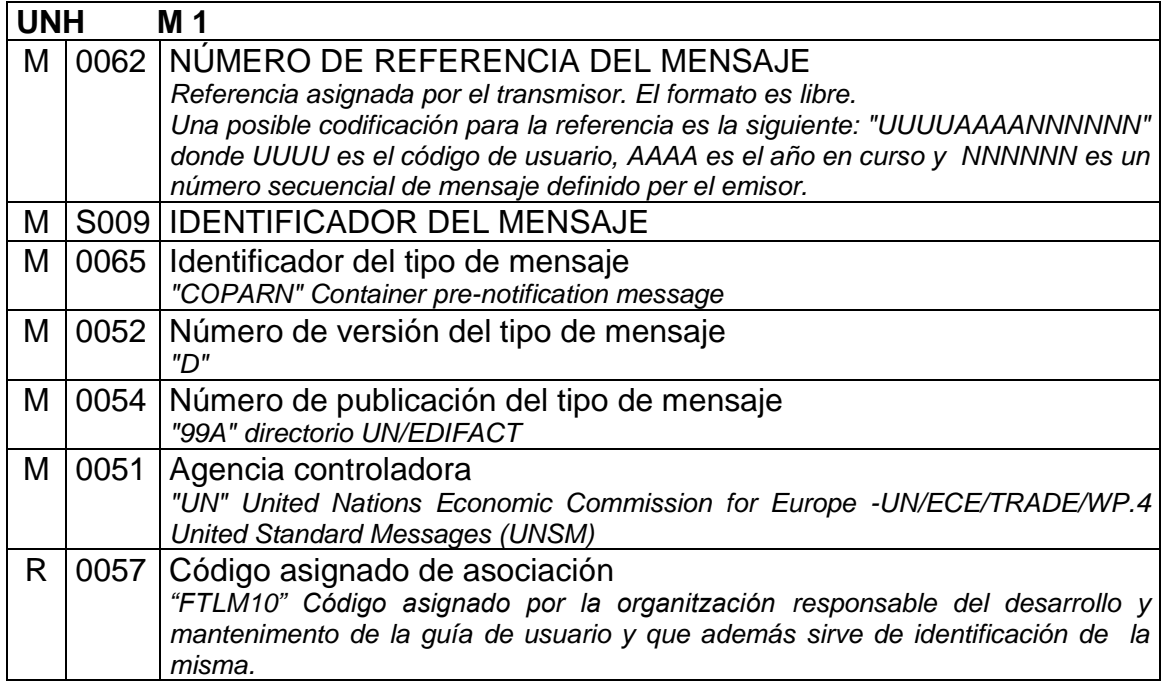

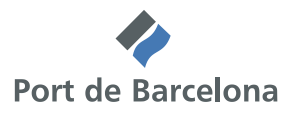

#### Ejemplo: UNH+ FTLM2005012345+COPARN:D:99A:UN:FTLM10'

M 1

#### BGM Inicio del mensaje

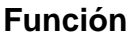

**Función Indicar el tipo y función del mensaje, y** transmitir el número de identificación.

#### Uso segmento EDIFACT M 1 **Uso del segmento Port de Barcelona**

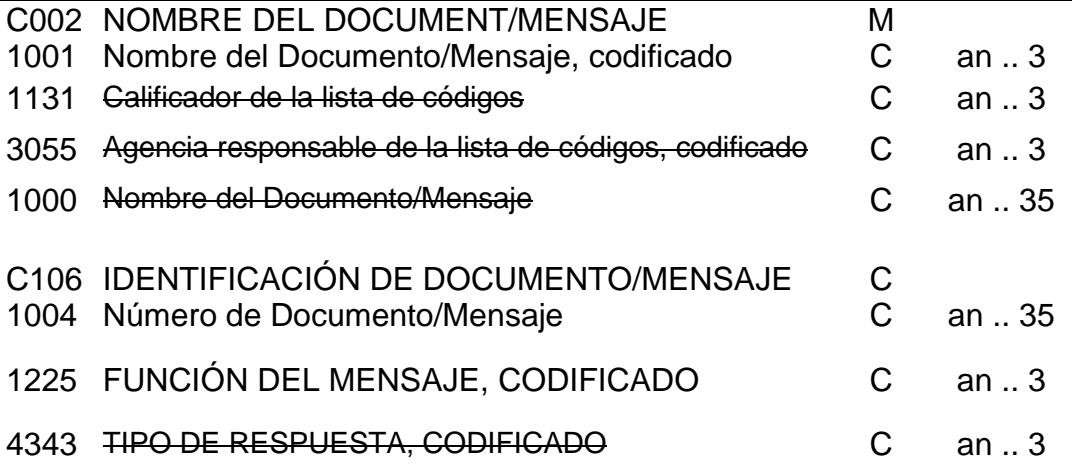

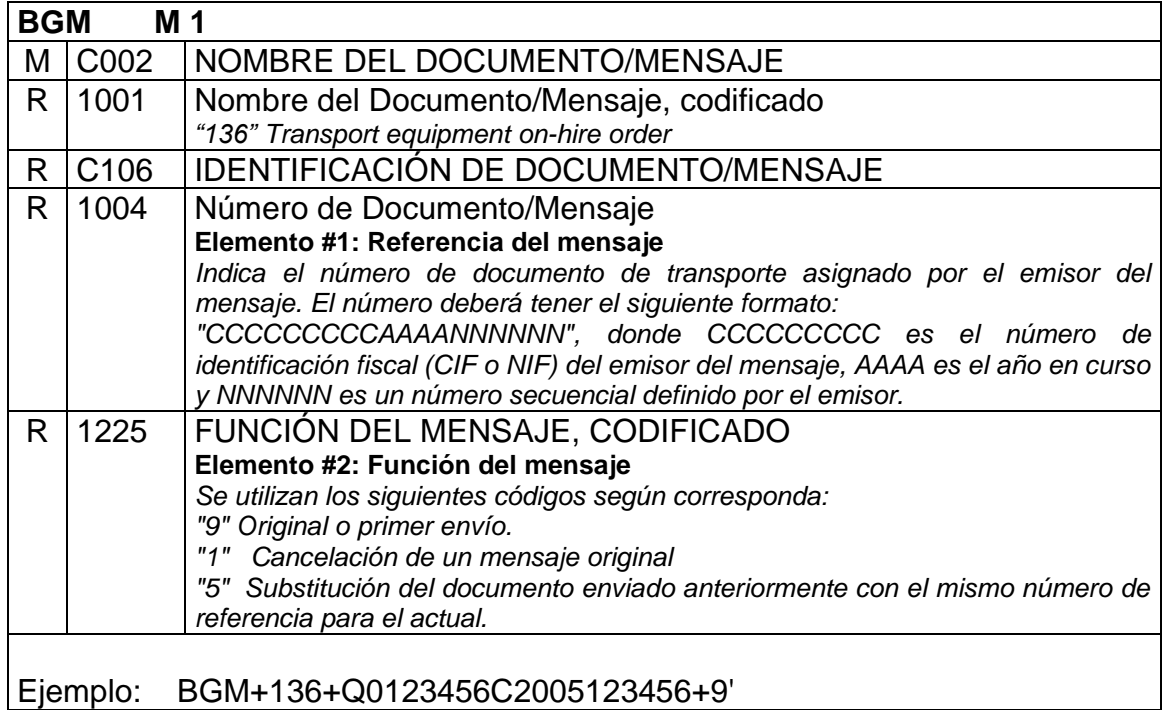

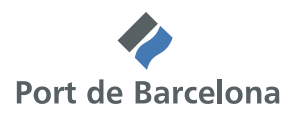

#### **Comentarios al segmento BGM:**

Sobre las cancelaciones y sustituciones de documentos, el receptor del mensaje sólo aceptará un mensaje con el código "1" o "5"en el elemento de datos 1225 si previamente ha sido enviado un mensaje con el mismo número de documento (elemento de datos 1004).

Si se trata de la primera notificación el receptor del mensaje solo aceptará un mensaje con el código "9 " en el elemento de datos 1225 si previamente no ha recibido un mensaje con el mismo número de documento.

#### DTM Fecha/Hora/Periodo

**Función** Especificar la fecha y hora en que se genera el mensaje

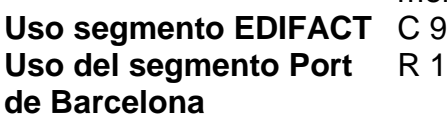

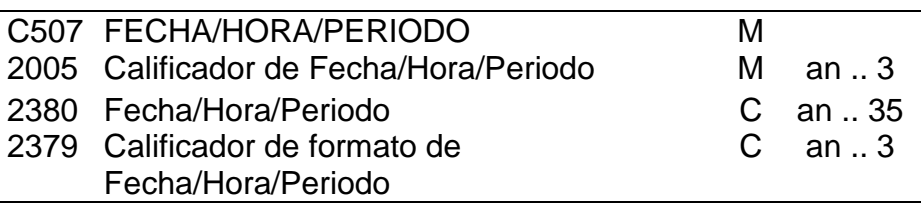

 $\overline{1}$ 

#### *Uso del segmento*

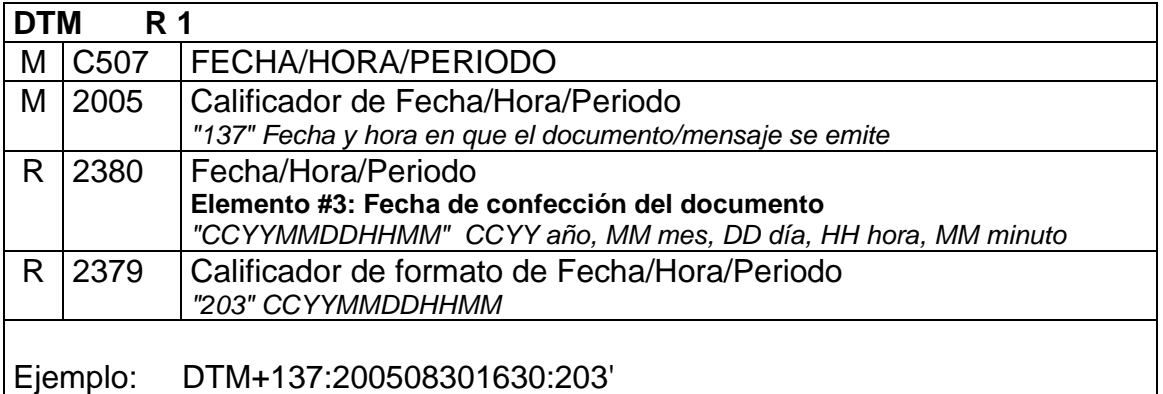

#### FTX Texto libre

**Función** Proporciona información en forma de texto en formato libre o codificado **Uso segmento EDIFACT** C 9 **Uso del segmento Port de Barcelona** O 4

4451 CALIFICADOR DEL OBJETO DEL Man..3

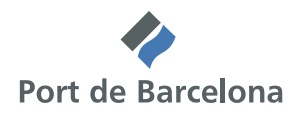

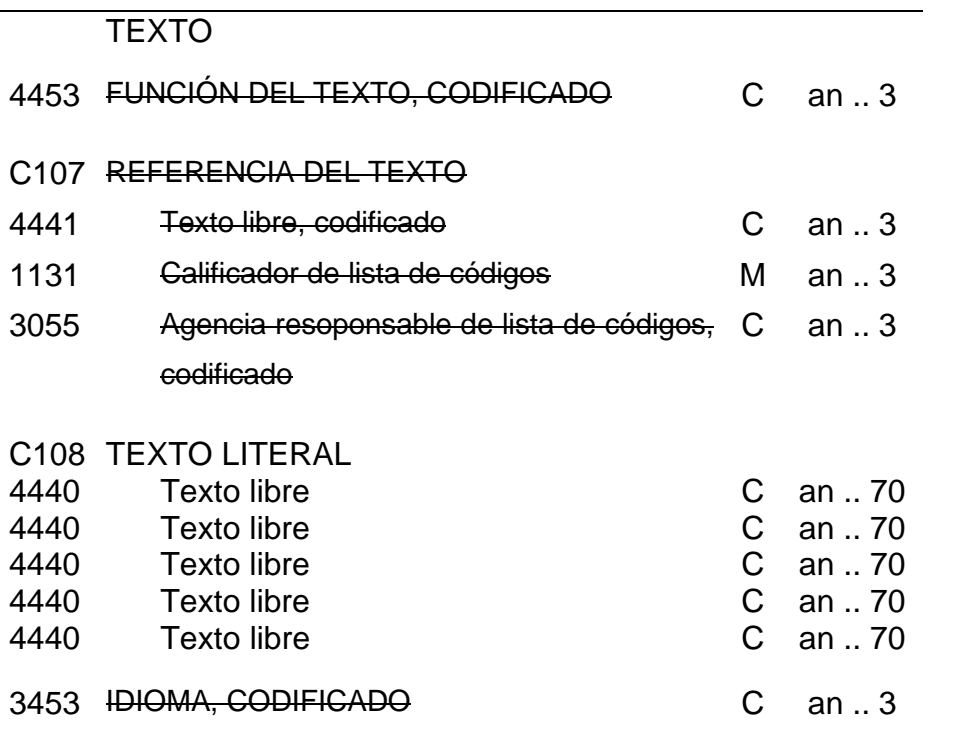

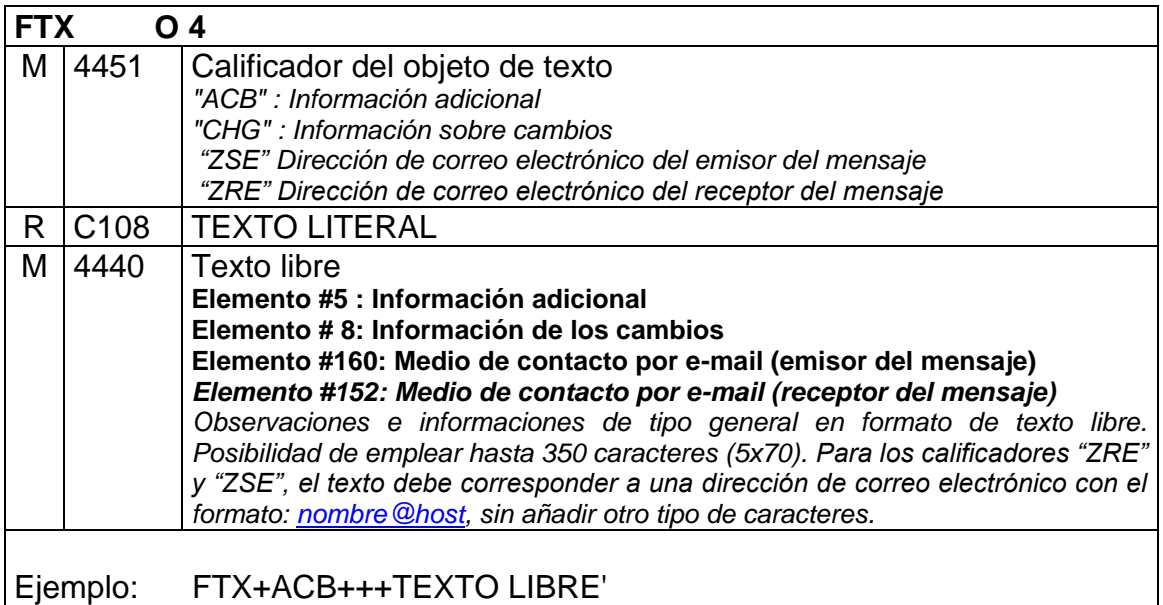

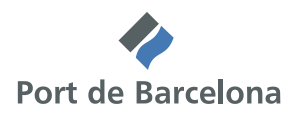

### *Grupo 1 : RFF – DTM*

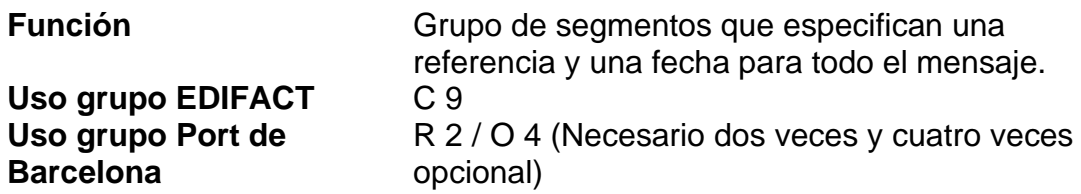

RFF Referencia

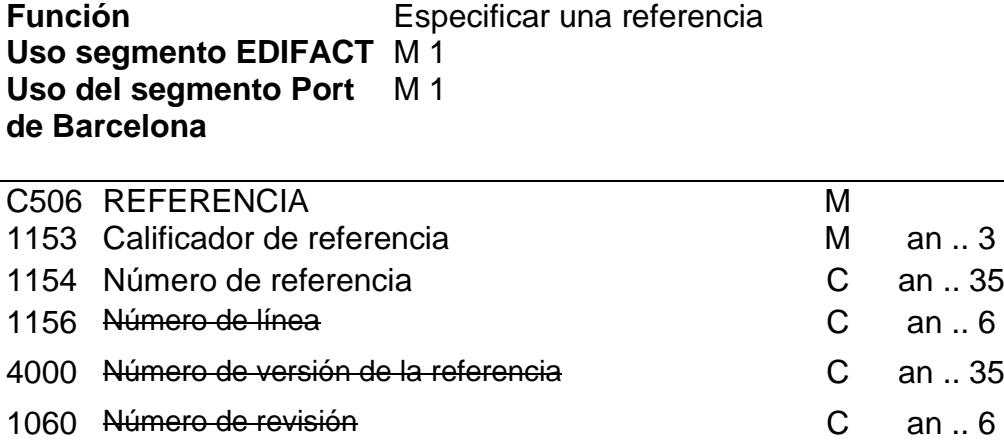

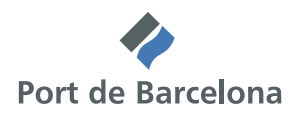

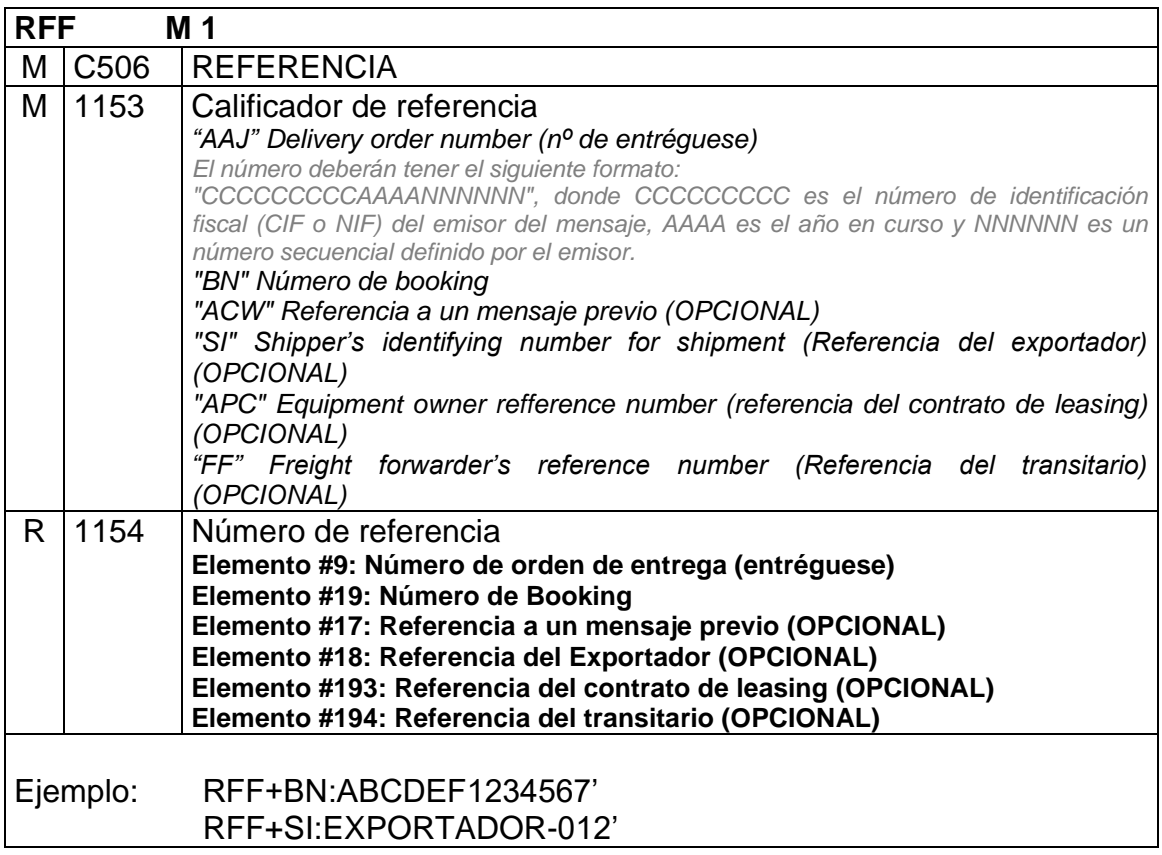

### DTM Fecha/Hora/Periodo

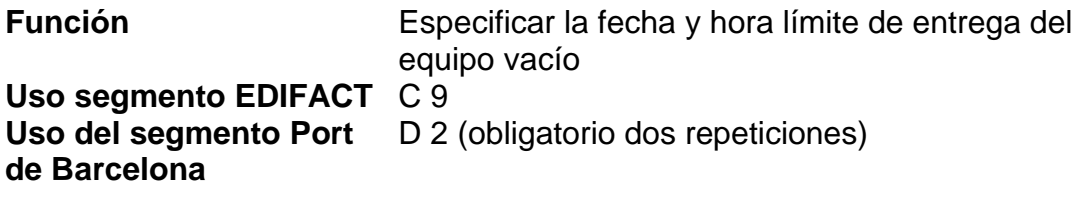

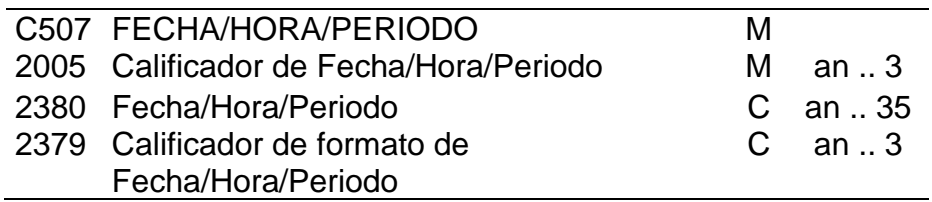

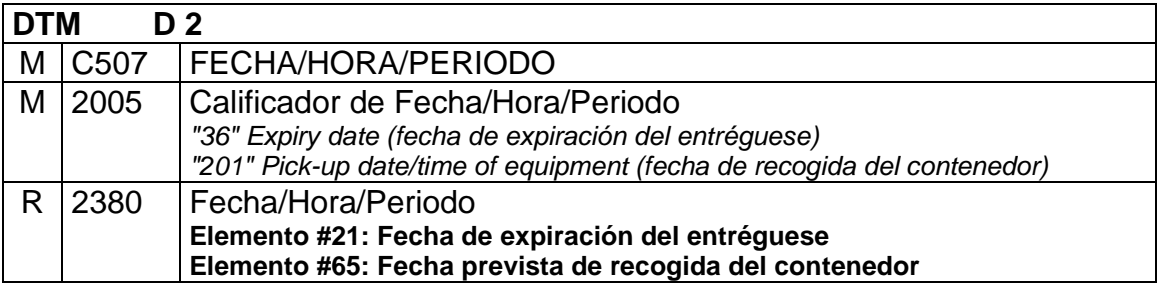

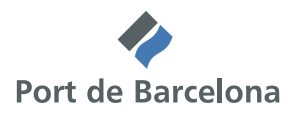

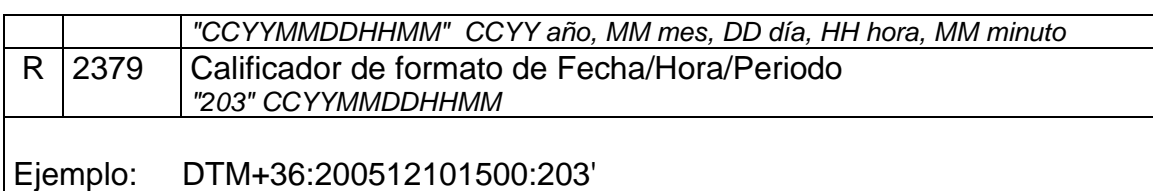

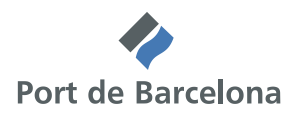

*Grupo 2 : TDT* 

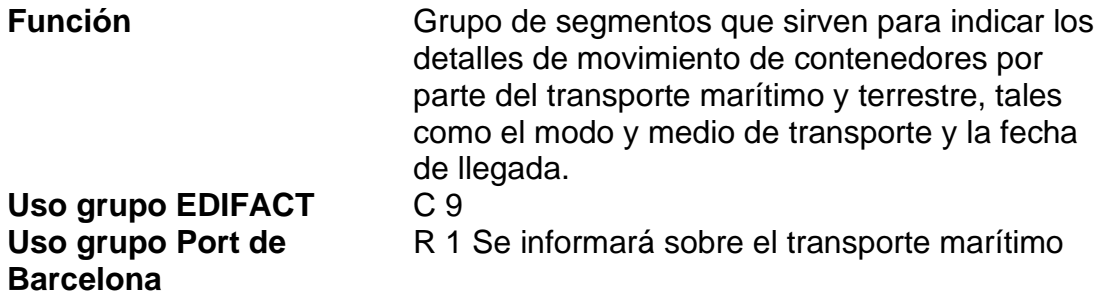

### TDT Detalles del transporte

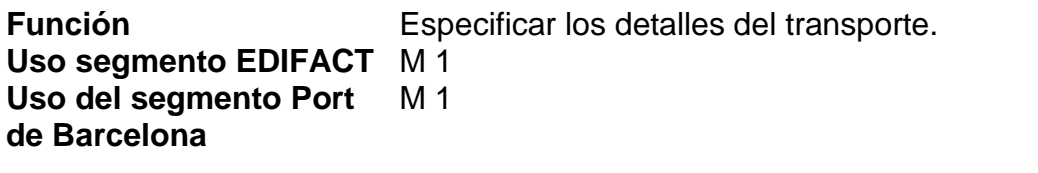

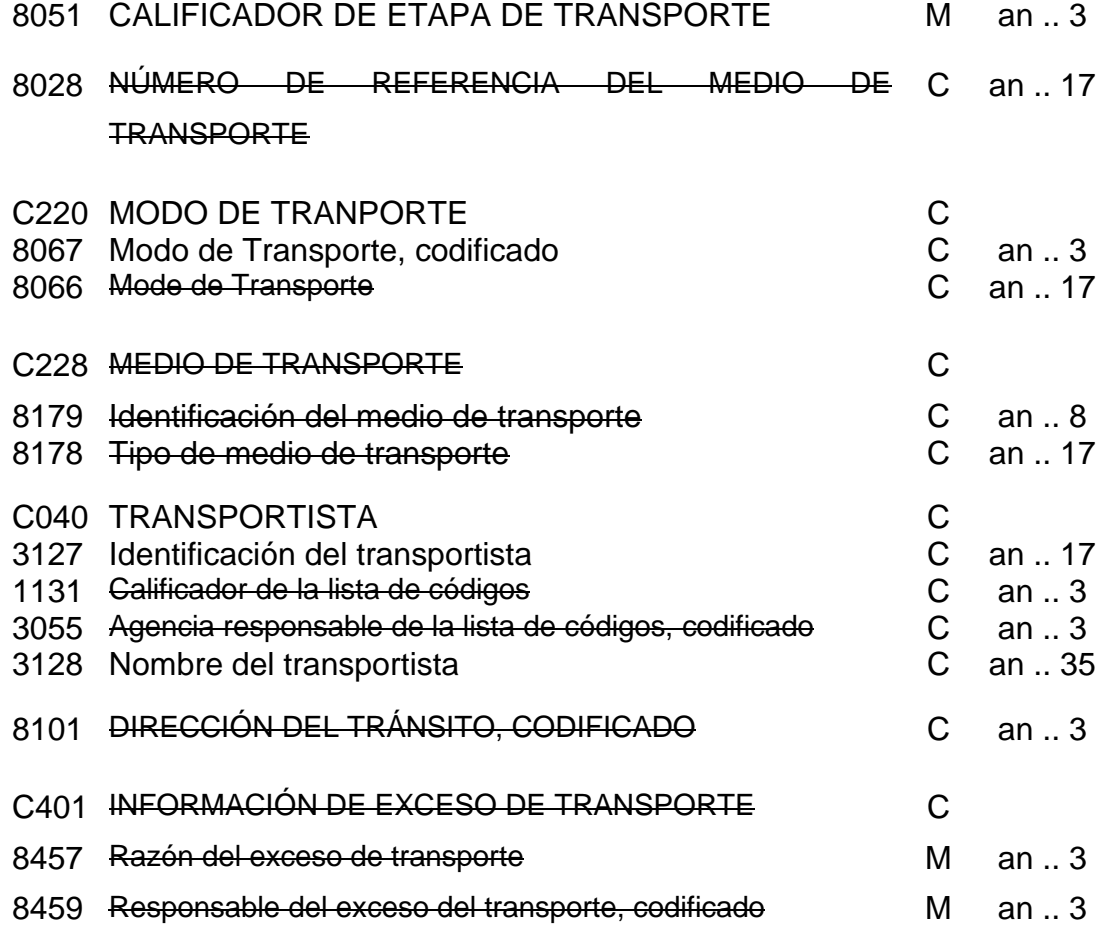

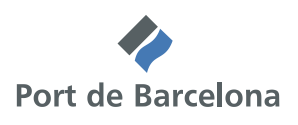

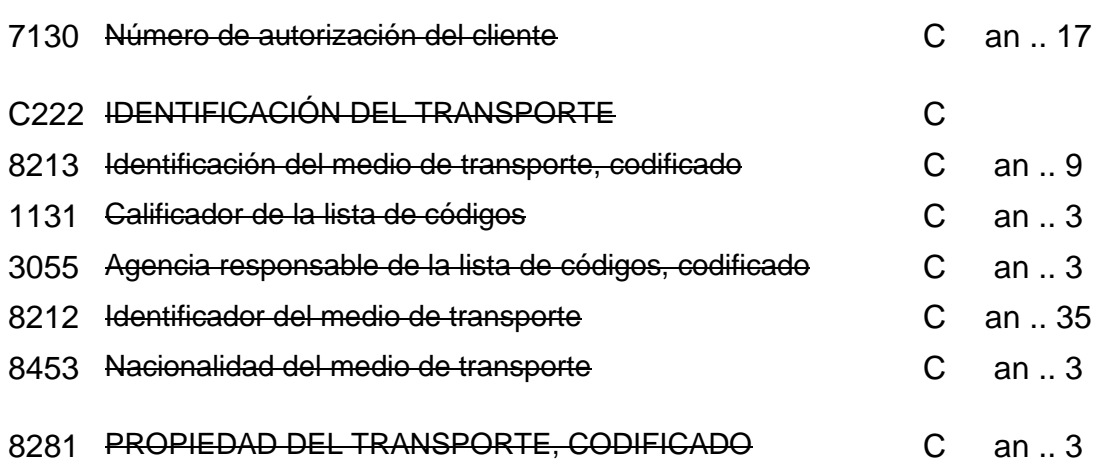

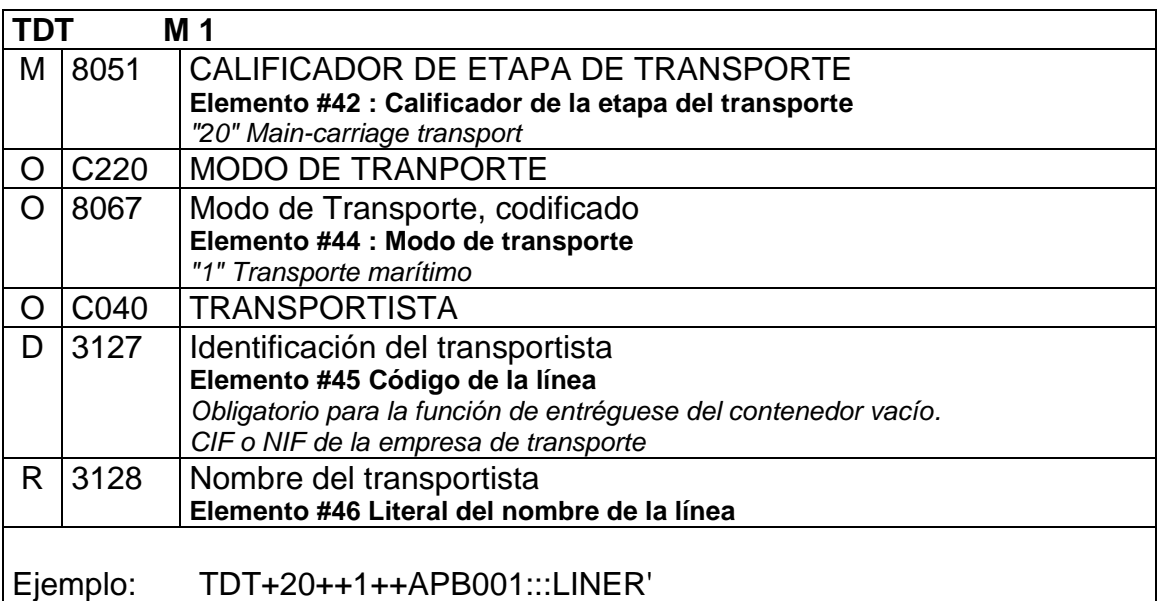

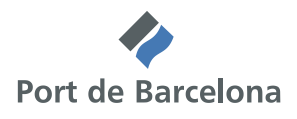

### *Grupo 3 : NAD*

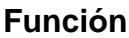

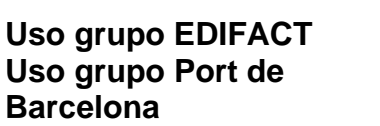

**Función** Grupo de segmentos que identifican el nombre y dirección del contacto. **M** 9 M 3/C 1

### NAD Nombre y dirección

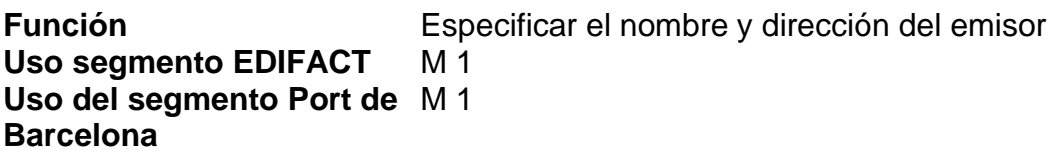

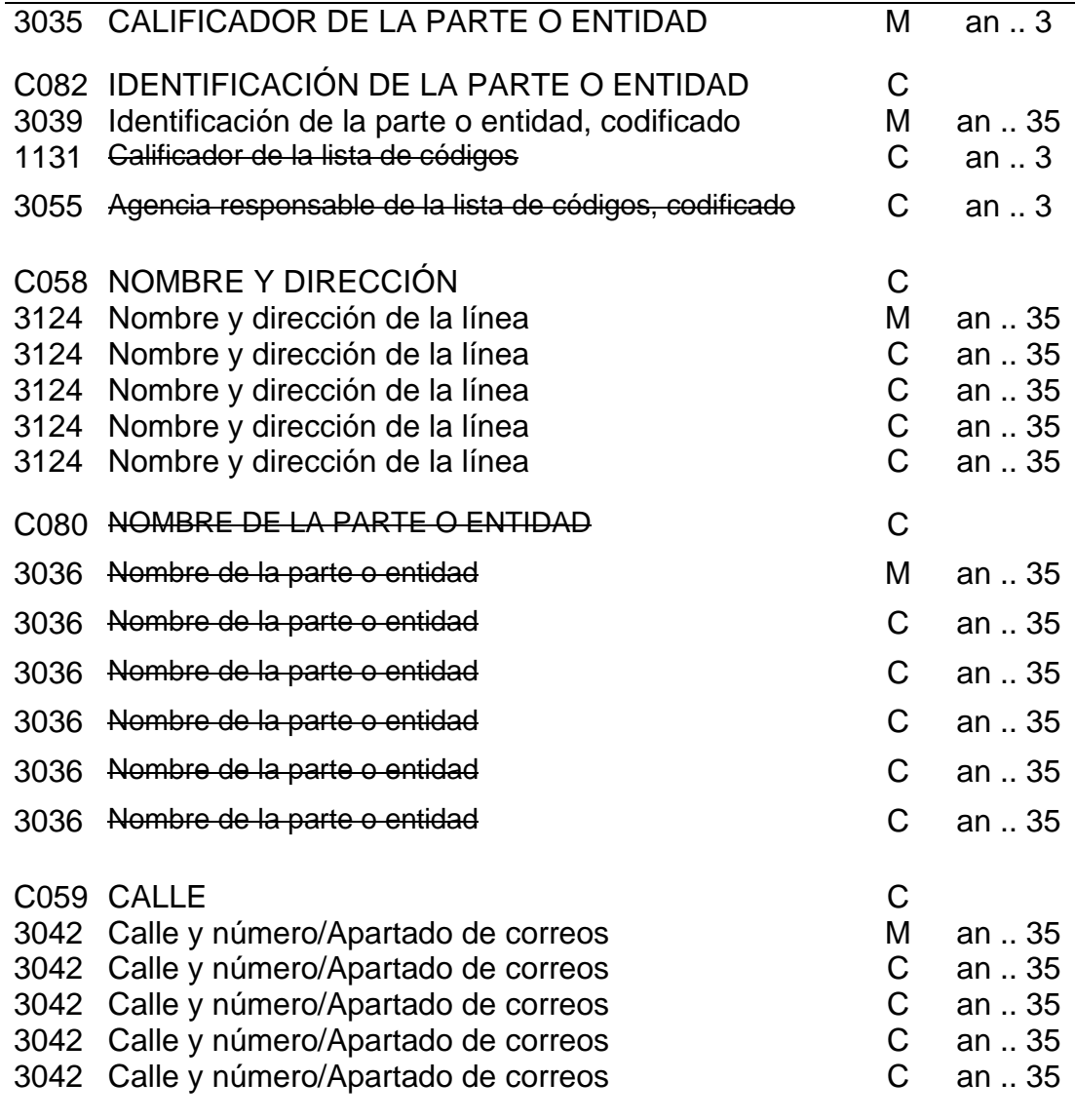

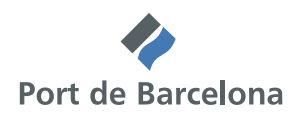

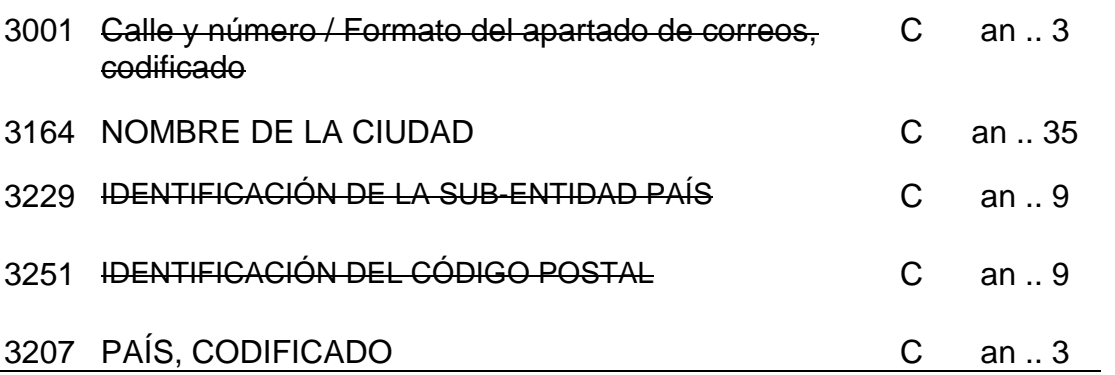

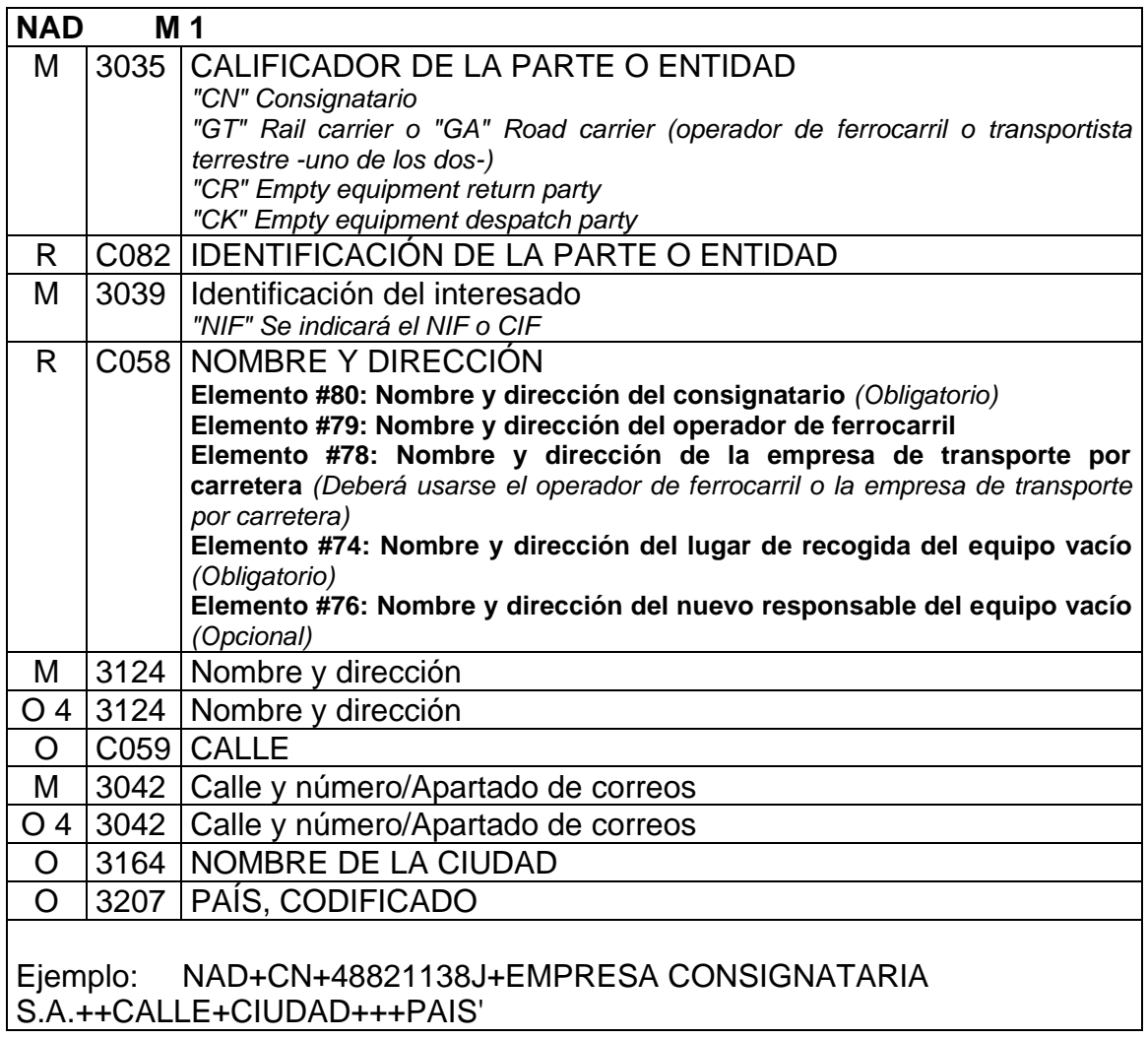

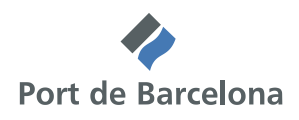

#### *Grupo 9: EQD – RFF – MEA – TMP – SEL – FTX*

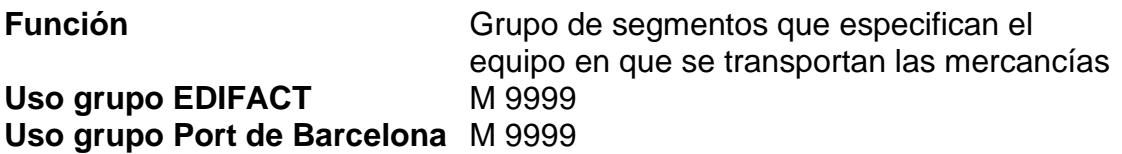

EQD Detalles del equipo

**Función** Especificar el contenedor, su tipo y medidas, utilizado en el transporte **Uso segmento EDIFACT** M 1 **Uso del segmento Port de Barcelona** M 1

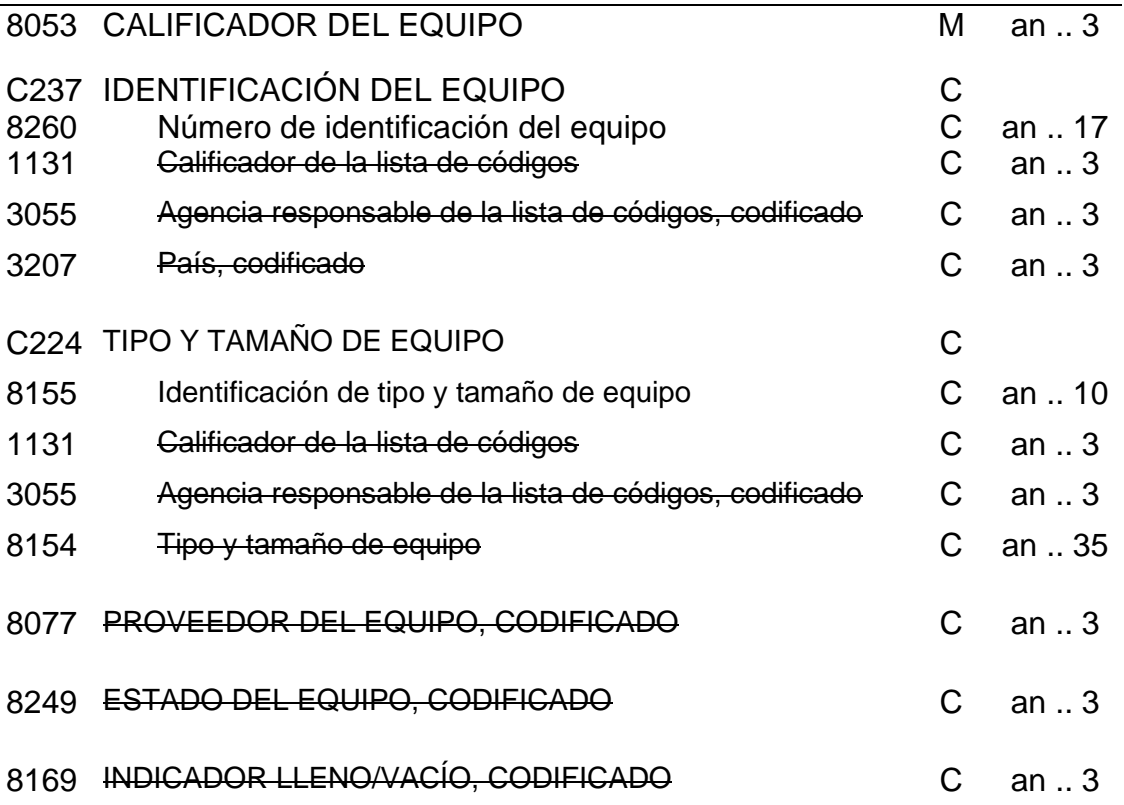

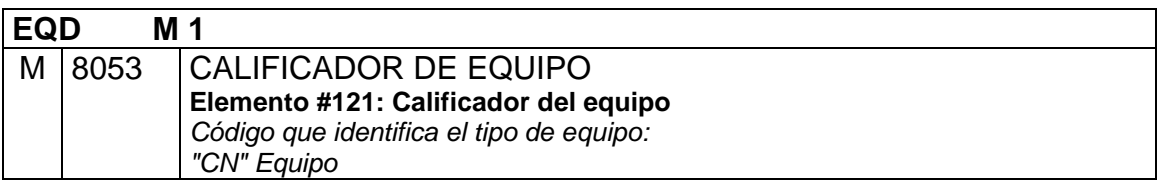

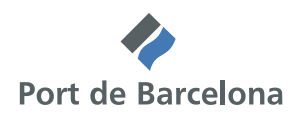

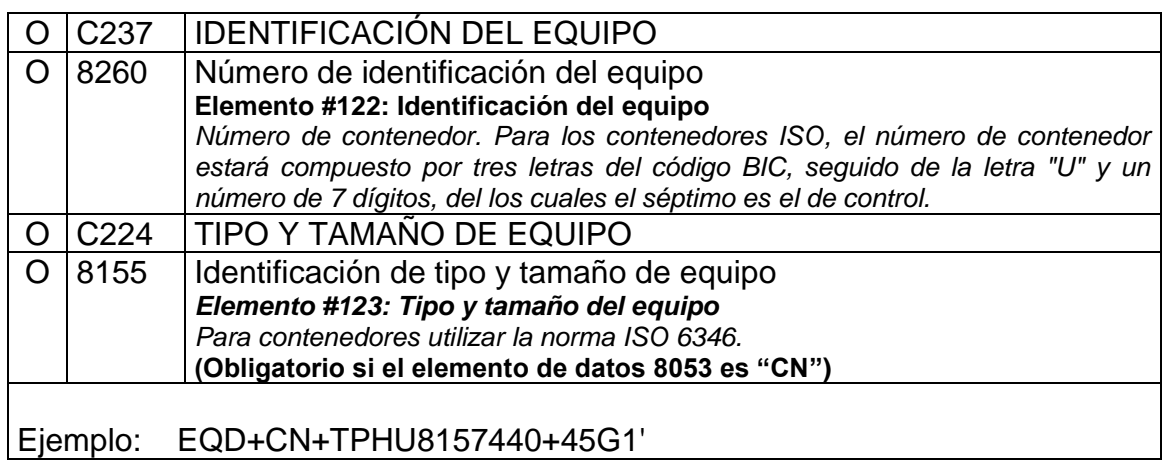

#### RFF Referencia

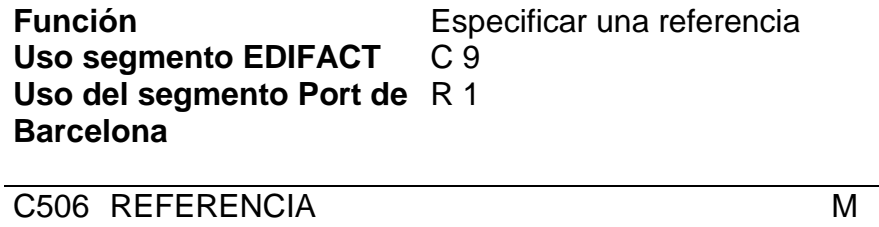

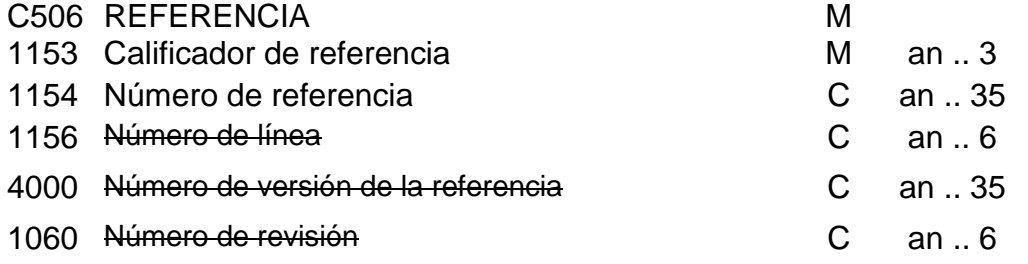

#### *Uso del segmento*

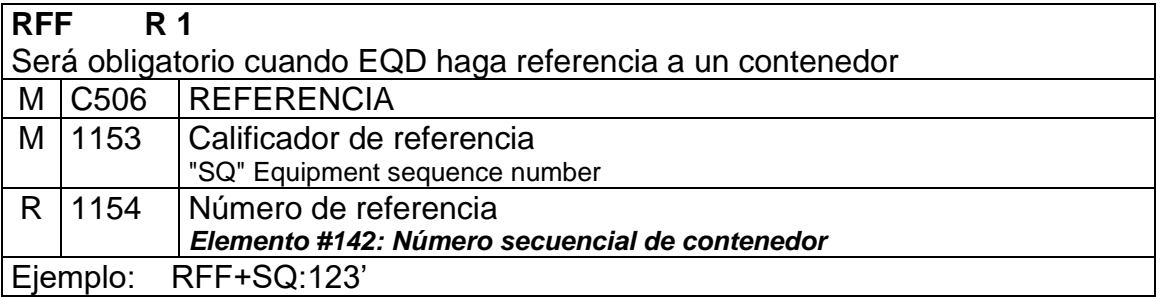

#### MEA Medidas

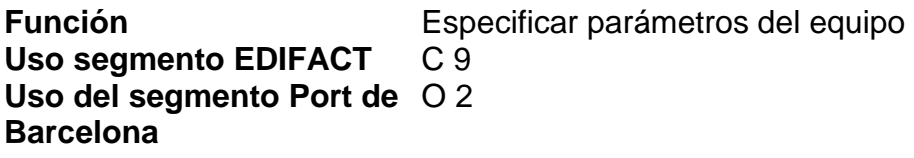

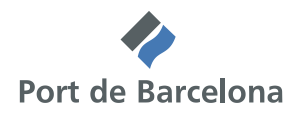

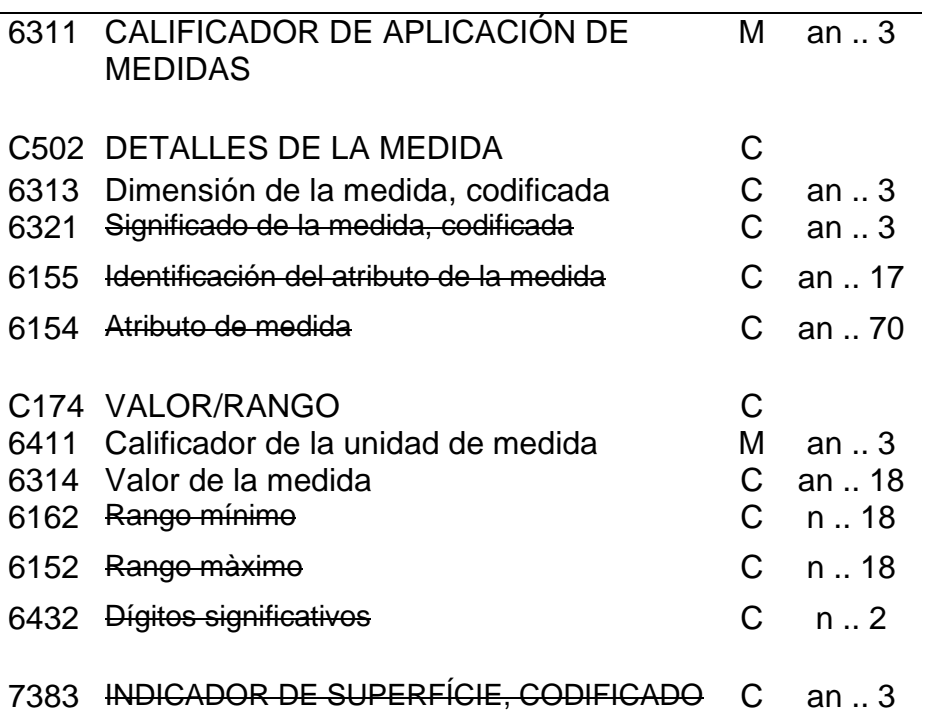

#### *Uso del segmento*

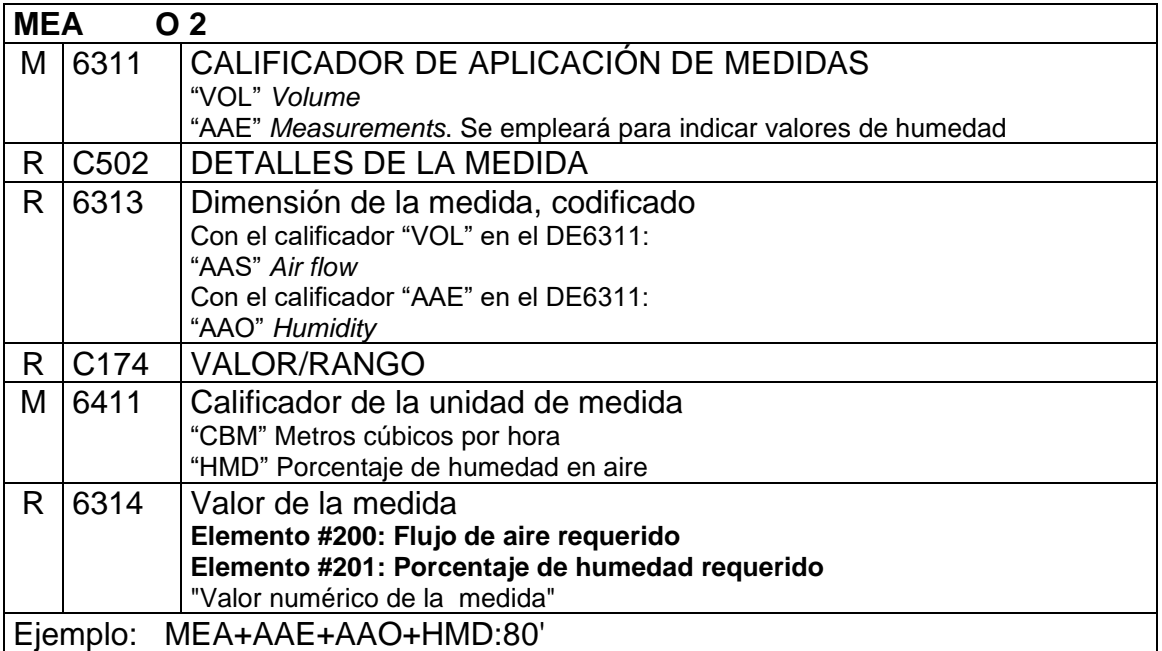

### TMP Temperatura

**Función** Especificar la temperatura a la cual se debe

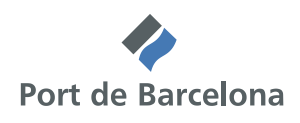

mantener el contenedor.

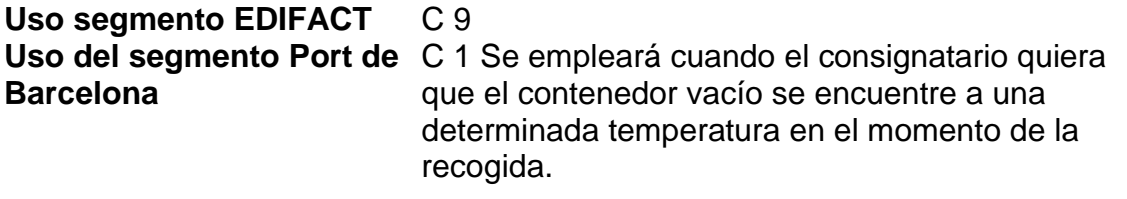

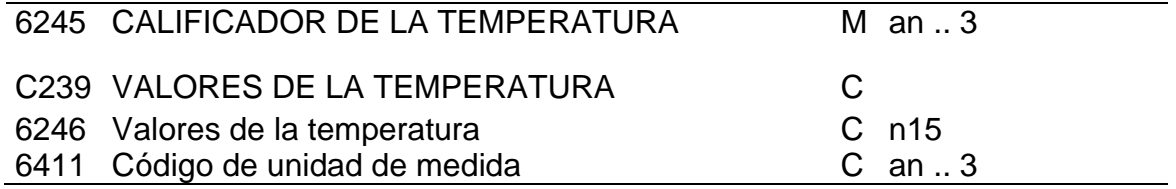

#### *Uso del segmento*

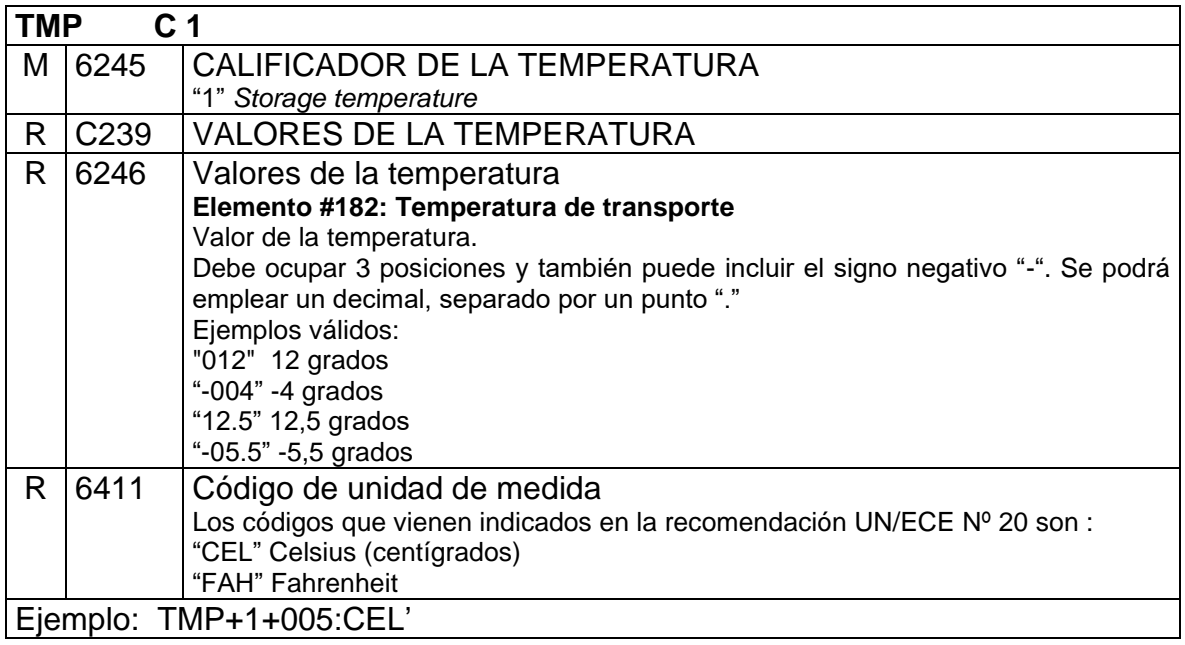

#### SEL Precinto

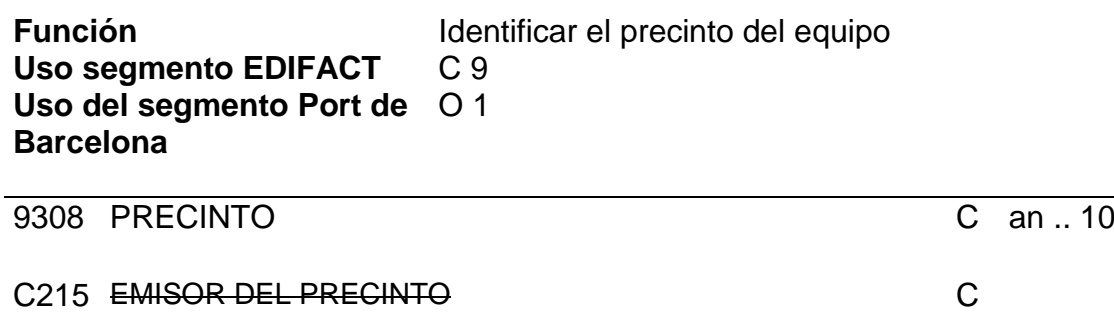

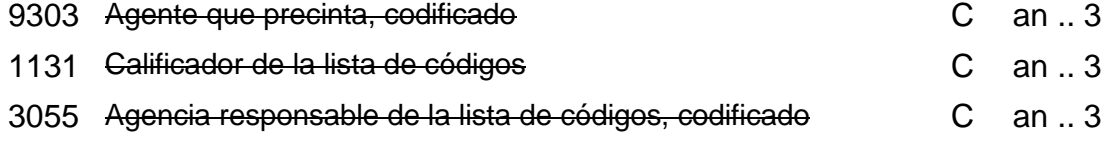

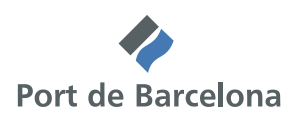

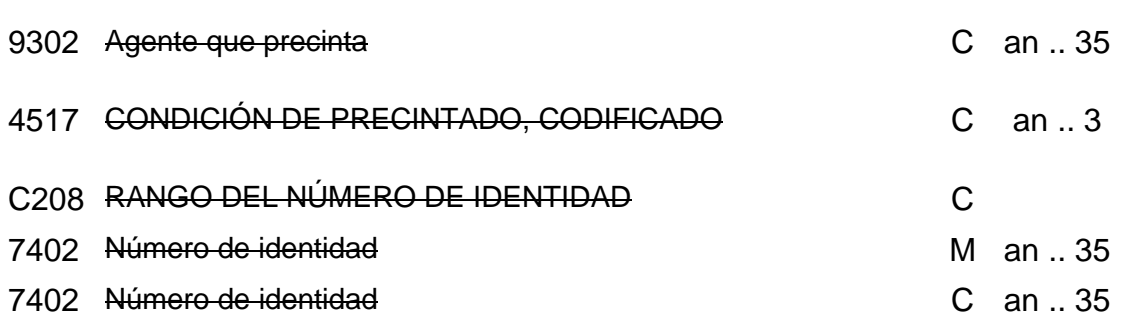

#### *Uso del segmento*

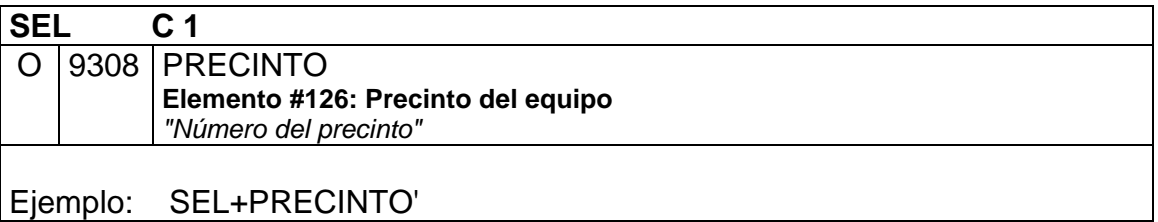

#### FTX Texto libre

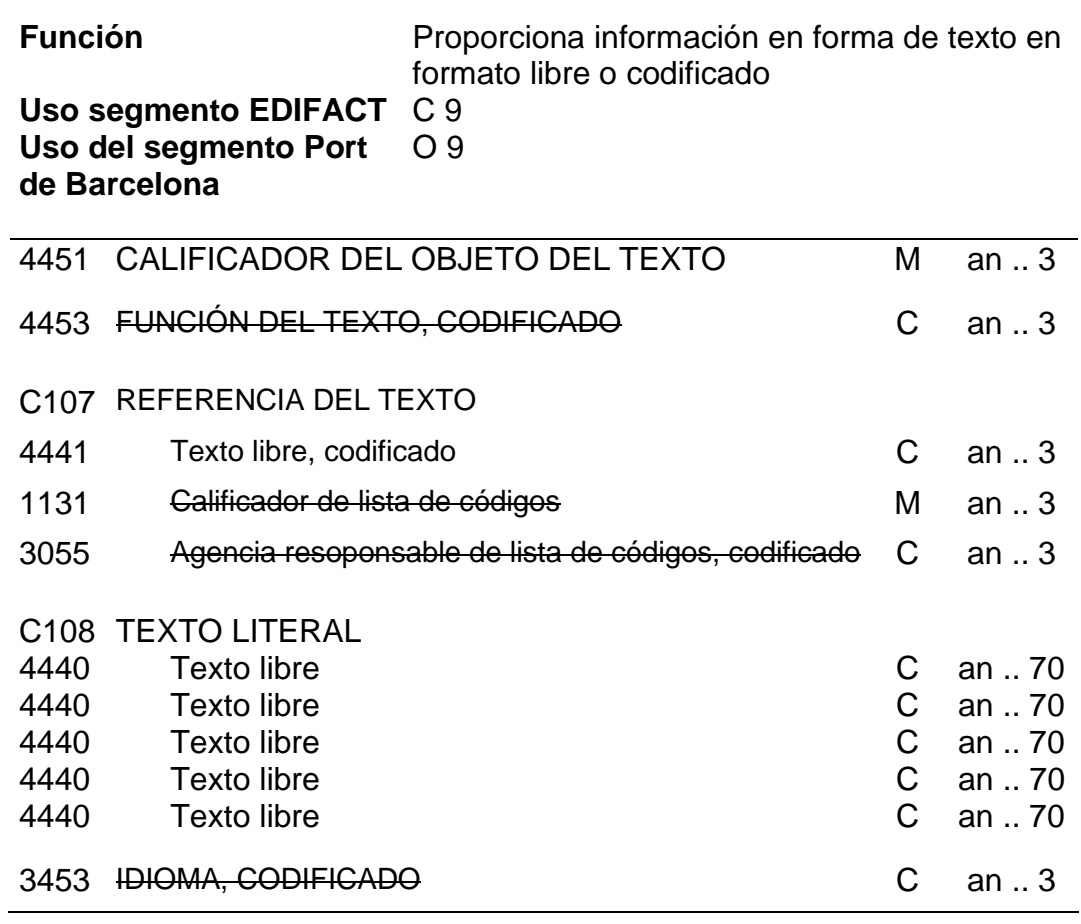

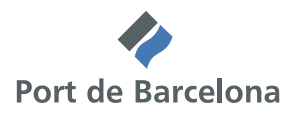

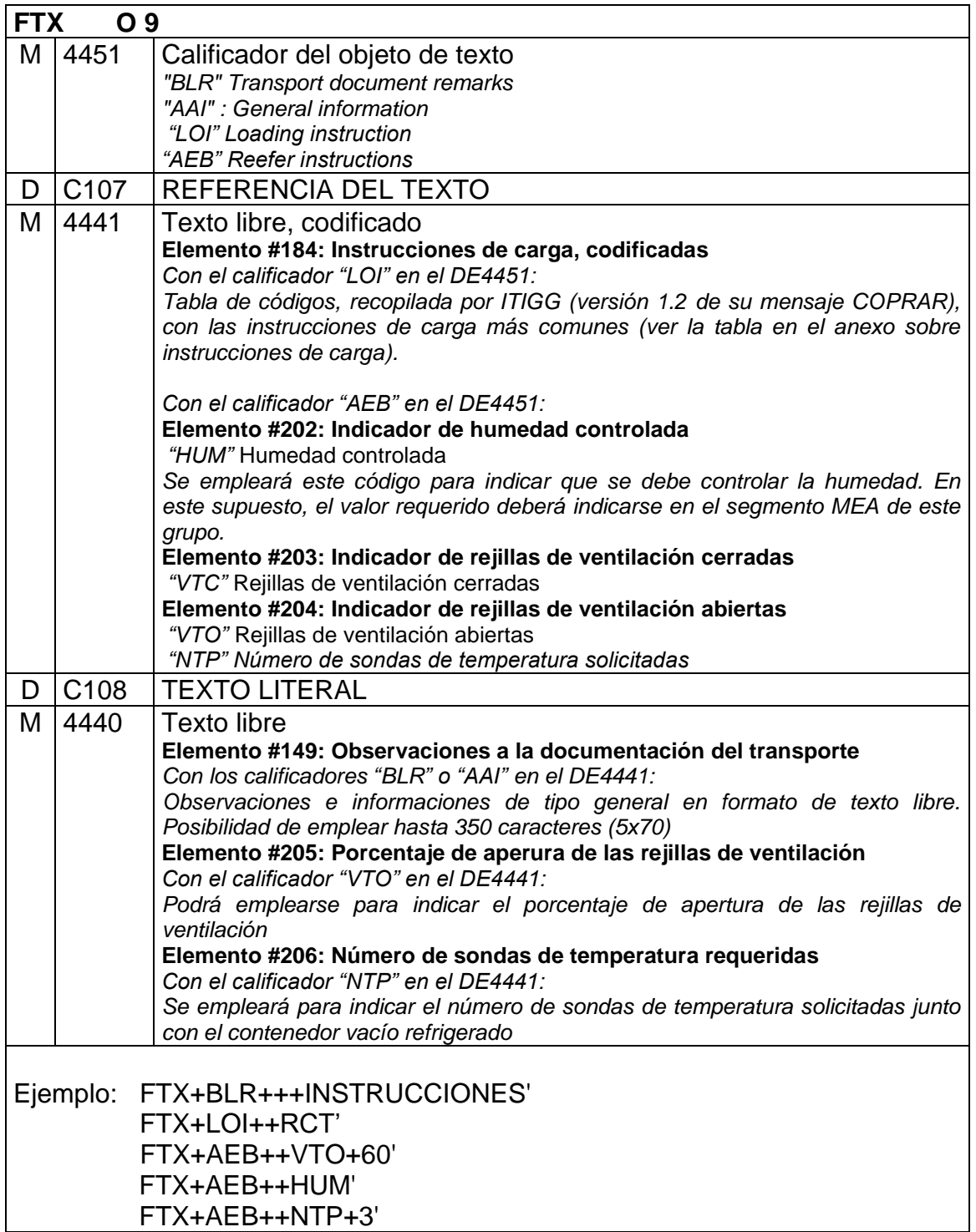

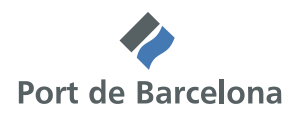

### *Segment Trailer : UNT*

UNT Final de mensaje

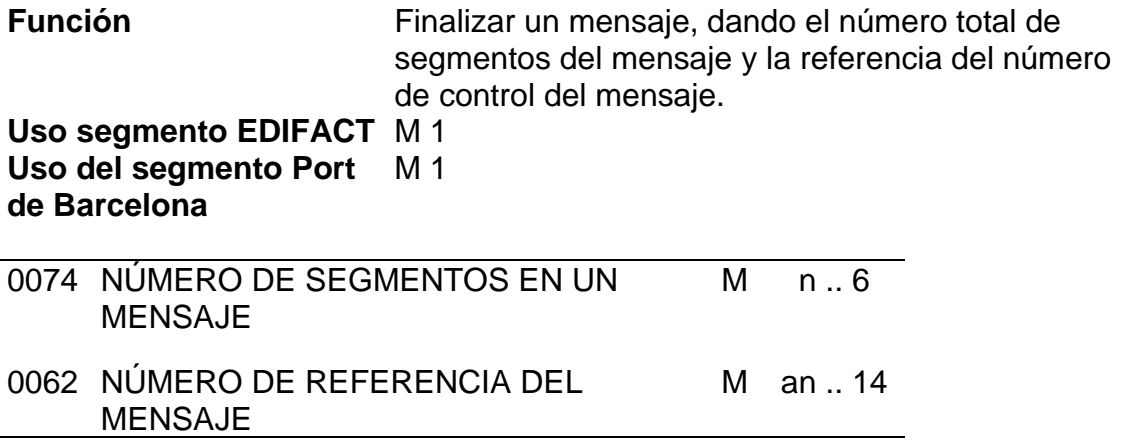

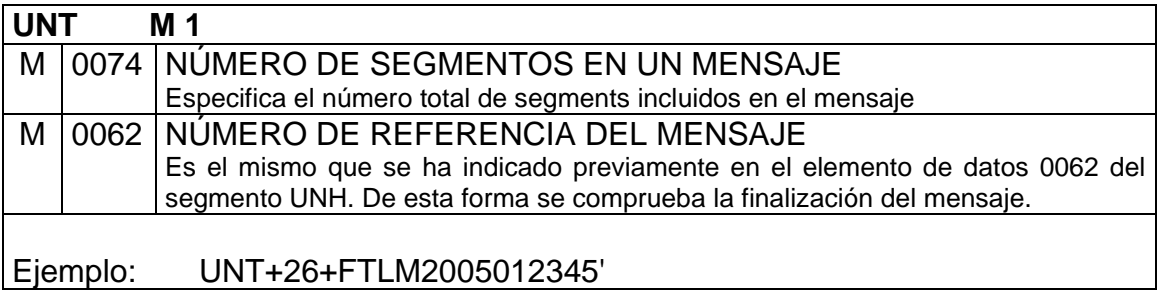

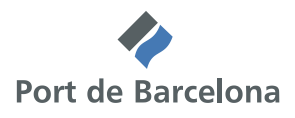

### **5 Elementos de información del mensaje**

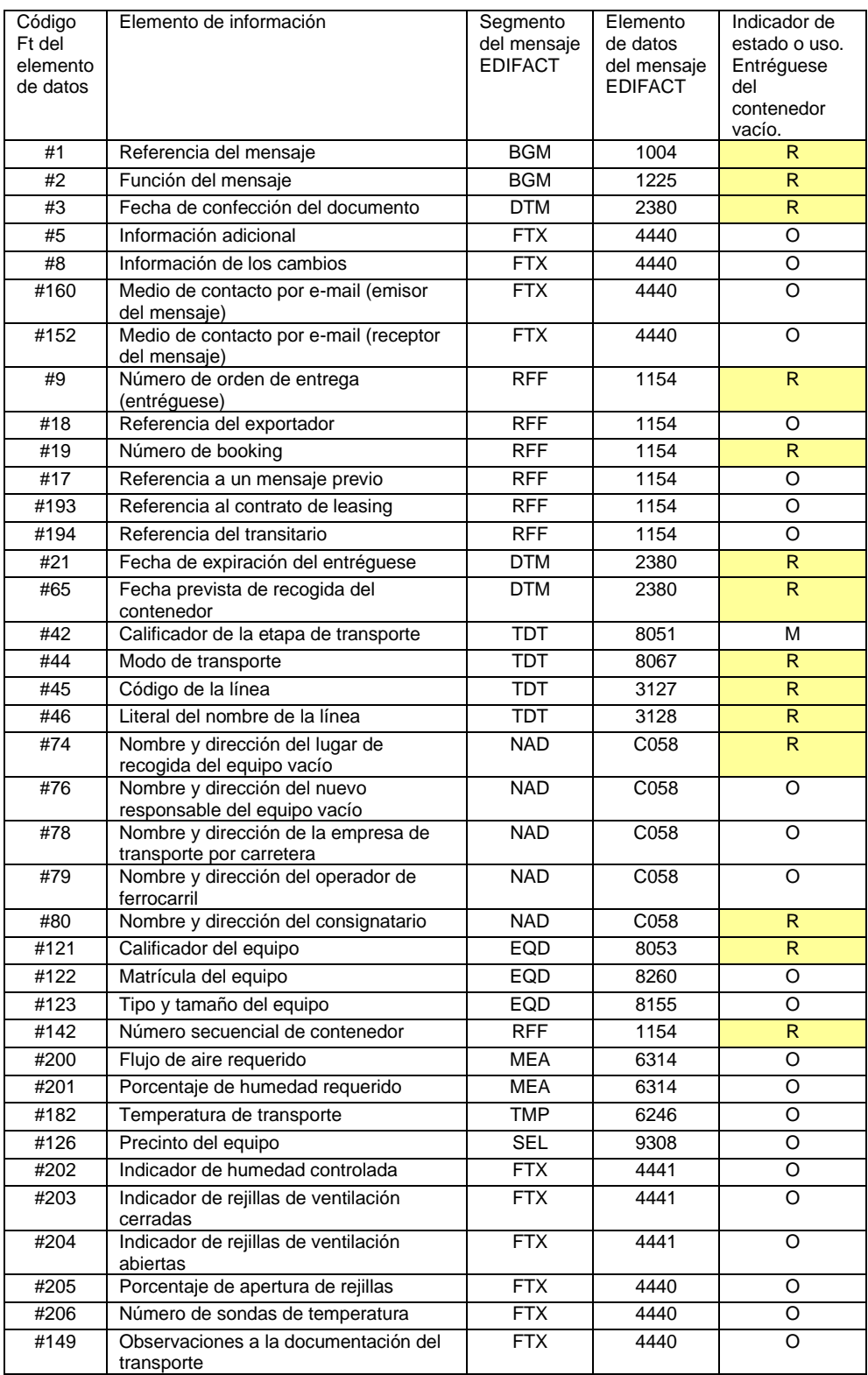

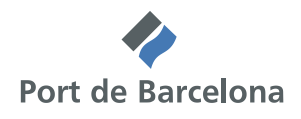

### **6 Relación de segmentos para cada función del mensaje**

Se indica, para cada función del mensaje, al lado de cada segmento, los indicadores de estado del mensaje COPARN del directorio D.99A del estándar y los indicadores de uso de esta guía desarrollada por el Port de Barcelona.

#### *1- Entréguese del contenedor vacío*

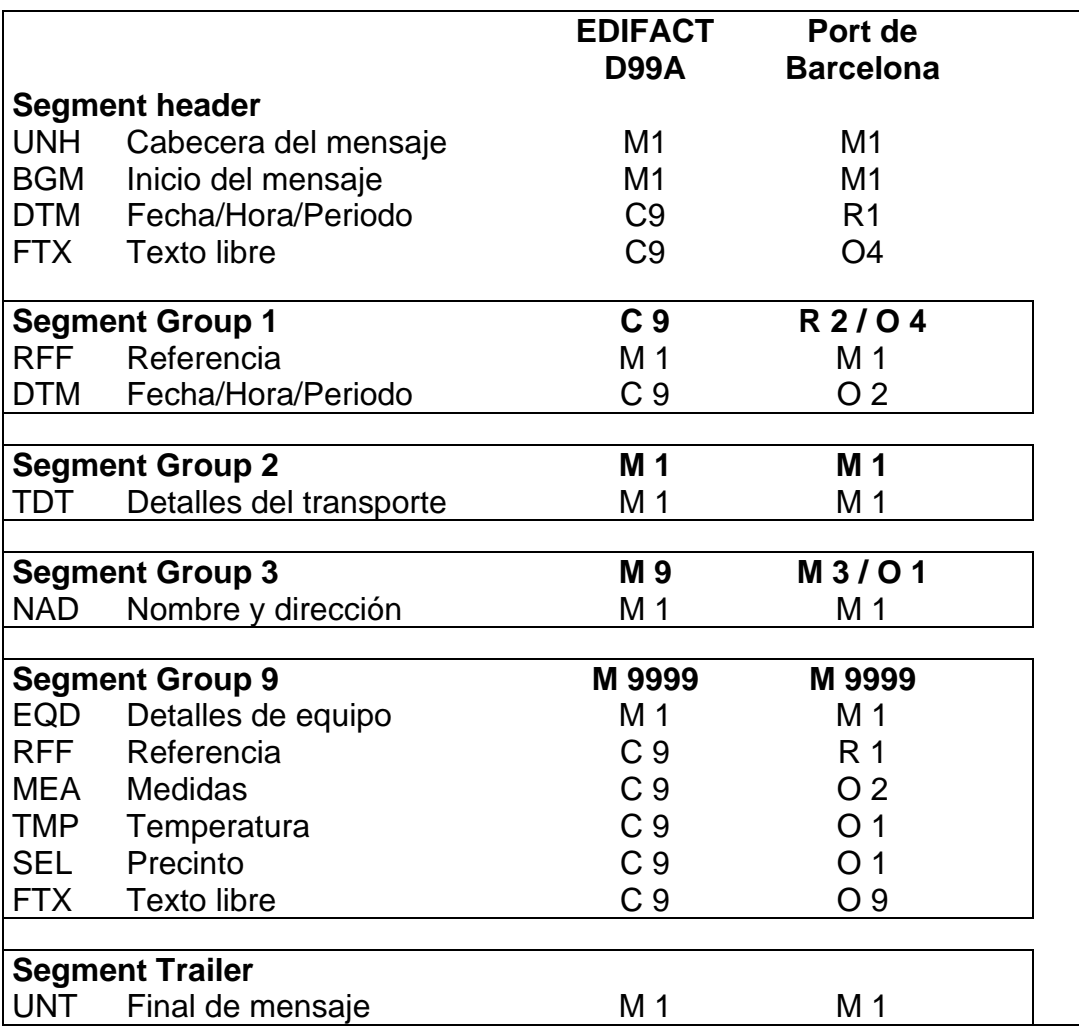

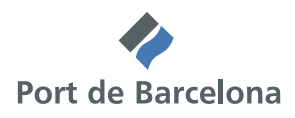

### **7 Ejemplos**

#### *1- Entréguese del contenedor vacío*

Mensaje de alta

UNH+FTLM2005012345+COPARN:D:99A:UN:FTLM10' BGM+136+08000000Z2005012345+9' DTM+137:200507011158:203' FTX+ZSE+++Paul-White@shipagent.es' FTX+ZRE+++ John-Brown@depot.es ' RFF+AAJ:SHIPAGENT5678' DTM+36:200507031200:203' RFF+BN: XYZ01234567' RFF+SI:EXPORTER4567' TDT+20++1++MID:::MIDEAST' NAD+CN+08111111X+SHIPPINGAGENT' NAD+GA+08000000Z+HAULIER' NAD+CR+08222222Y+DEPOT' EQD+CN++42G1' RFF+SQ:CNT00023' FTX+BLR+++ ENTREGAR PRECINTO ARMADOR' UNT+17+FTLM2005012345'

Nota: Determinados caracteres que aparecen en el ejemplo no pertenecen al repertorio de caracteres definido por defecto en los intercambios UN/EDIFACT, entre ellos el símbolo "@" o las letras minúsculas. Por ello, en el elemento de datos 0001 del segmento UNB deberá indicarse "UNOC", en lugar del valor por defecto "UNOA" que se corresponde con el conjunto de caracteres ISO 8859-1 que también permite las letras acentuadas.

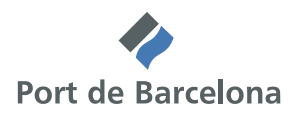

### **8 Anexos**

#### **8.1 CÓDIGOS DEL ELEMENTO DE DATOS 4451 DEL SEGMENTO FTX (Basado en el documento de referencia: JM4/ITIGG/120/v.17)**

La relación que se muestra a continuación, la ha obtenido el ITIGG (International Transport Implementation Guidelides Group) a partir de la consolidación de varias listas con distintas funciones:

- Instrucciones relacionadas con la facturación
- Instrucciones referentes a servicios relacionados con la preparación de un contenedor
- Información sobre el detalle de los daños de un contenedor
- Instrucciones de manipulación
- *AB Away from boiler*
- *AF Away from foodstuff*
- *AL Away from living quarters*
- *BC Block stowage*
- *EO Except on decktop*
- *KC Keep cool*
- *NO No overstow*
- *OD On deck stowage*
- *OP On deck protected*
- *OT On decktop*
- *TS Top stowage*
- *UD Under deck stowage*
- *UT Under deck top stowage*
- *Under waterline*
- *RF Equipment off-repair*
- *RN Equipment on-repair*
- *SP Equipment put aside for inspection*
- *SQ Equipment stuff on quay*
- *UQ Equipment unstuff on quay*
- *TF Equipment transfer from shipping line*
- *Equipment transfer to shipping line*
- *IN Equipment receival*
- *IO Equipment left and received*
- *CVE Set clear for verification*
- *CAP Set clear for appraisal*
- *CFU Set clear for fumigation*
- *CSP Set clear for inspection*
- *COR Set clear for other reasons*
- *BRS Block order - reserved for specific order*
- *BSO Block order - shipper owned container*
- *BSU Block order - unit sold*
- *BNC Block order - no use for commercial announcement*
- *RCT Reefer order - to connect to terminal electric means and control temperature*
- *RCS Reefer order – to connect to ship electric means and control temperature Este código no aparece en el listado mencionado, se ha definido para su uso local en el* 
	- *Puerto de Barcelona para indicar los contenedores reefer que deben conectarse a bordo del buque.*
- *RCD Reefer order - to connect to diesel group and control temperature*
- *RCO Reefer order - to connect to clip on and control temperature*
- *RPT Reefer order - pre-trip inspection*
- *Reefer order to tank a reefer container*

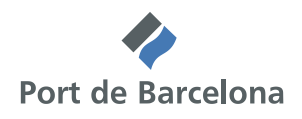

*COB Reefer order - to connect on board and do not connect while the container is at the container yard Este código no aparece en el listado mencionado, se ha definido para su uso local en el* 

*Puerto de Barcelona para indicar los contenedores reefer que deben conectarse a bordo del buque pero no deben conectarse durante su estancia en la terminal.*

- *LLO Load*
- *LDI Discharge*
- *LBU To be bundled LGO General order*
- *LLA Lash*
- *LME To be measured*
- *LSH Shift on the same means of transport*
- *LST Stick*
- *LWE To be weighed*
- *CCN Customs clearance not to be arranged*
- *CCY Customs clearance to be arranged*
- *CON Not containerised goods*
- *COY Containerised goods*
- *DIR Discharge directly from one means of transport to another*
- *FC Goods to be cooled or frozen during operation*
- *Discharge from means of transport into a shed*
- *LCK Discharge from means of transport into a locker*
- *MPN Goods are not a marine pollutant under MARPOL*
- *MPY Goods are a marine pollutant under MARPOL*
- *NC Goods are not to be cooled or frozen during operation*
- *ODN Goods will not exceed dimensions of the equipment*
- *ODY Goods will exceed dimensions of the equipment*
- *OQU Discharge from means of transport onto quay*
- *RES Restow on same means of transport*
- *T In transit (remain on board)*
- *RD Refuel diesel reefer unit*
- *RG Refuel gas reefer unit*
- *1 Equipment to be sealed*
- *2 Equipment to be dry and clean*
- *3 Equipment to be odourless*
- *4 Equipment to be pre-tripped*
- *5 Equipment to be fumigated*
- *50 Contents to be sampled on acceptance*
- *51 Connect to reefer bridge immediately*
- *52 Roll tarpaulins*
- *53 Vents to be open*
- *6 Endwalls of flatracks to be collapsed*
- *7 Bundled flatracks to be cut*
- *AFH Under deck, away from heat*
- *ALU Limited maximum stacking height*
- Load at bottom of hold
- *C Put aside for cleaning*
- *COV To be covered*
- *CSC Put aside for examination of CSC plate*
- *DEU Cargo packages are to be undone*
- *DRY Do not connect to reefer/porthole bridge En esta implementación del mensaje, se empleará este código para indicar que un contenedor frigorífico se emplea para transportar carga seca y no debe ser conectado ni durante su estancia en la terminal ni a bordo del buque. La indicación de este código equivale a indicar que el contenedor frigorífico no está activo.*
- *HTK Load with connection to heated tanks*
- *INB Under deck, or on deck to be built in*

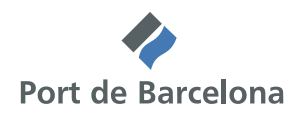

- *KFF Load in frost-free cell position*
- *LPN Loading not permitted*
- *LPY Loading permitted*
- *PRE Put near reefer bridge and pre-trip equipment*
- *Put aside for repair*
- *RC Put aside for repair and cleaning*
- *REC Packages are to be re-composed/re-bundled*
- *RFR Reefer under deck*
- *SAM Put aside for sampling*
- *SHN Ship does not need to be loaded/discharged*
- *SHY Ship needs to be loaded/discharged*
- **Specified cell position**
- *SRT To be sorted out*
- *TAR Put aside to roll tarpaulins before loading*
- *TOP Load on top layer in hold*
- *SM1 Verify gross mass/Gross mass verified by Solas method 1 - weighing*
- *SM2 Verify gross mass/Gross mass verified by Solas method 2 – calculation*
- *FT Flexitank. Este código no aparece en el listado mencionado, se ha definido para su uso local en el Puerto de Barcelona para indicar los contenedores que contienen un flexitank en su interior.*
- *SC Smart container. Este código no aparece en el listado mencionado, se ha definido para su uso local en el Puerto de Barcelona para indicar que el equipo es un Smart container.*

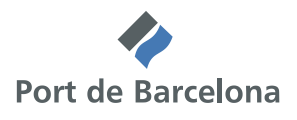

### **9 Mantenimiento de la guía**

El contenido de esta guía se ha elaborado y aprobado por el Port de Barcelona. Posteriormente, el Consejo de Administración de la Autoridad Portuaria lo ha aprobado. Cualquier modificación posterior deberá llevarse a cabo siguiendo esta misma metodología.

Para cualquier solicitud de cambio o cuestiones relacionadas con esta implementación, deberán dirigirse a:

Secretaría del Port de Barcelona

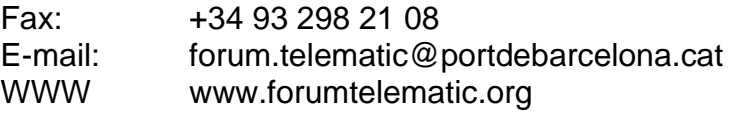